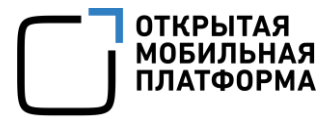

УТВЕРЖДЕН АДМГ.10034-02 30 01-ЛУ

# ОПЕРАЦИОННАЯ СИСТЕМА АВРОРА

### Формуляр

АДМГ.10034-02 30 01

Листов 53

# **СОДЕРЖАНИЕ**

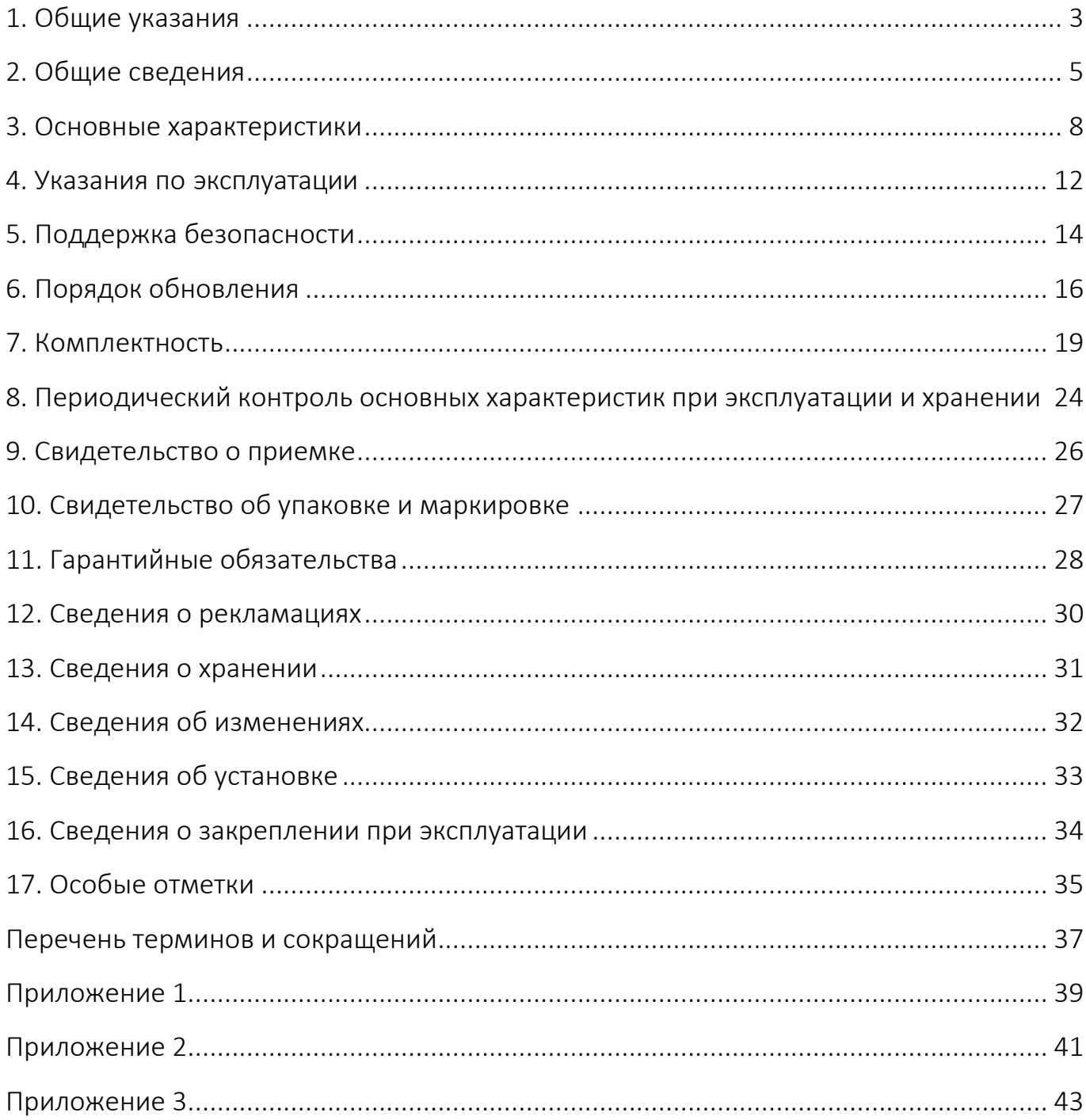

### 1. ОБЩИЕ УКАЗАНИЯ

<span id="page-2-0"></span>1.1. Настоящий документ удостоверяет комплектность и содержит указания по эксплуатации Операционной системы (ОС) Аврора АДМГ.10034-02 релиз 5.1.0 (далее — Изделие).

1.2. К эксплуатации Изделия допускается персонал, обладающий знаниями и навыками работы с электронно-вычислительной машиной и техническими средствами вычислительных сетей.

1.3. Перед началом эксплуатации Изделия необходимо внимательно ознакомиться с эксплуатационной документацией (ЭД), перечень которой приведен в документе «Ведомость эксплуатационных документов» АДМГ.10034-02 20 01.

1.4. Установка и ввод в эксплуатацию Изделия проводится в соответствии с требованиями и указаниями, приведенными в следующих документах:

– «Руководство пользователя» АДМГ.10034-02 90 01;

– «Руководство администратора» АДМГ.10034-02 91 01;

– «Руководство по установке и настройке» АДМГ.10034-02 93 01.

1.5. Изделие может поставляться в виде физической поставки или в виде электронной поставки. Способ поставки<sup>1</sup> Изделия определяется условиями Лицензионного договора (далее – Лицензионный договор).

1.6. Комплектность поставки Изделия приведена в разделе [7](#page-18-0) настоящего документа. Комплектность и версия<sup>2</sup> Изделия при поставке определяются условиями Лицензионного договора.

1.7. Формуляр входит в комплект поставки<sup>з</sup> Изделия и должен постоянно храниться в подразделении, ответственном за его эксплуатацию.

1

 $10$ бщая информация о возможных способах передачи и носителях информации Изделия приведена в приложениях [\(Приложение](#page-38-0) 1, [Приложение](#page-40-0) 2).

<sup>&</sup>lt;sup>2</sup> Значения КС версий Изделия, на которые распространятся действия сертификата соответствия, выданного ФСТЭК России, приведены в приложении [\(Приложение](#page-42-0) 3).

<sup>3</sup> При электронной поставке Изделия лицо, ответственное за эксплуатацию, распечатывает копию формуляра.

1.8. Все записи в формуляре должны производиться только черными чернилами, отчетливо и аккуратно. Подчистки, помарки и незаверенные исправления НЕ ДОПУСКАЮТСЯ. Неправильная запись аккуратно зачеркивается, и рядом делается новая, которая заверяется ответственным лицом. После подписи проставляются фамилия и инициалы ответственного лица (вместо подписи допускается проставлять личный штамп исполнителя).

## 2. ОБЩИЕ СВЕДЕНИЯ

<span id="page-4-0"></span>2.1. Технология ввода Изделия в эксплуатацию предполагает установку Изделия на мобильные устройства (МУ) в соответствии с документом «Руководство по установке и настройке» АДМГ.10034-02 93 01.

2.2. Полное наименование программного изделия: Операционная система Аврора.

2.3. Сокращенное наименование программного изделия: ОС Аврора.

2.4. Обозначение программного изделия: АДМГ.10034-02.

2.5. Предприятие-разработчик, предприятие-изготовитель: Общество с ограниченной ответственностью «Открытая мобильная платформа» (ООО «Открытая мобильная платформа»):

– юридический адрес: 420500, Республика Татарстан, Верхнеуслонский район, г. Иннополис, ул. Университетская, д. 7, офис 59, ОГРН 1161690087020;

– фактический адрес: 119415, г. Москва, вн.тер.г. муниципальный округ Проспект Вернадского, пр-кт Вернадского, д. 41, 8 этаж.

2.6. Техническая поддержка предприятия-изготовителя: электронная почта [support@omp.ru,](mailto:support@omp.ru.) тел. +7 (495) 269-09-80.

2.7. Изделие представляет собой защищенную мобильную многозадачную ОС для мобильных применений под аппаратные платформы на базе процессоров с архитектурой ARM.

2.8. Изделие поставляется с одним из следующих сертификатов соответствия<sup>4</sup>:

– сертификат, подтверждающий соответствие Изделия документу «Требования к средствам защиты информации ограниченного доступа, не содержащей сведений, составляющих государственную тайну, от несанкционированного доступа» по классу защиты АК2. Изделие сертифицировано в Системе сертификации средств криптографической защиты информации (свидетельство № РОСС RU.0001.030001);

– сертификат, подтверждающий соответствие Изделия требованиям методических документов ФСТЭК России «Профиль защиты операционных систем типа «А» четвертого класса защиты» ИТ.ОС.А4.ПЗ и «Требования по безопасности информации, устанавливающие уровни доверия к средствам технической защиты информации и средствам обеспечения безопасности информационных технологий» по 4 уровню доверия. Изделие сертифицировано в Системе сертификации средств защиты информации по требованиям безопасности информации (свидетельство № РОСС RU.0001.01БИ00).

2.9. Изделие предназначено для использования на территории Российской Федерации.

2.10. Изделие может быть использовано, но не ограничиваться, в следующих системах и объектах:

– в государственных информационных системах, не содержащих информации, составляющей государственной тайны, до 1 класса защищенности включительно в соответствии с документом «Требования о защите информации, не составляющей государственную тайну, содержащейся в государственных информационных системах», утвержденным приказом ФСТЭК России от 11 февраля 2013 г. № 17;

1

<sup>4</sup> Сертификат соответствия, входящий в комплект поставки Изделия, определяется условиями Лицензионного договора отдельно для каждой поставляемой версии Изделия.

– в информационных системах персональных данных до 1 уровня защищенности включительно в соответствии с документом «Состав и содержание организационных и технических мер по обеспечению безопасности персональных данных при их обработке в информационных системах персональных данных», утвержденным приказом ФСТЭК России от 18 февраля 2013 г. № 21;

– в автоматизированных системах управления до 1 класса защищенности включительно в соответствии с документом «Требования к обеспечению защиты информации в автоматизированных системах управления производственными и технологическими процессами на критически важных объектах, потенциально опасных объектах, а также объектах, представляющих повышенную опасность для жизни и здоровья людей и для окружающей природной среды», утвержденным приказом ФСТЭК России от 14 августа 2014 г. № 31;

– на значимых объектах критической информационной инфраструктуры до 1 категории включительно в соответствии с документом «Требования по обеспечению безопасности значимых объектов критической информационной инфраструктуры Российской Федерации», утвержденным приказом ФСТЭК России от 25 декабря 2017 г. № 239.

2.11. Состав файлов загрузочного модуля Изделия с указанием контрольных сумм (КС) файлов приведен в разделе [7](#page-18-0) настоящего документа.

2.12. Настоящий документ содержит следующие приложения:

– Приложение 1. Общие положения предприятия-изготовителя по возможным вариантам поставки Изделия;

– Приложение 2. Пример маркировки DVD с Изделием;

– Приложение 3. Значения КС версий Изделия, на которые распространяется действие сертификата соответствия, выданного ФСТЭК России.

## 3. ОСНОВНЫЕ ХАРАКТЕРИСТИКИ

<span id="page-7-0"></span>3.1. Изделие предназначено для функционирования на следующих аппаратных платформах: смартфоне Mashtab TrustPhone T1, планшете Fplus T800 и планшете Fplus T1100, технические характеристики которых приведены в таблице [\(Таблица](#page-7-1) 1).

<span id="page-7-1"></span>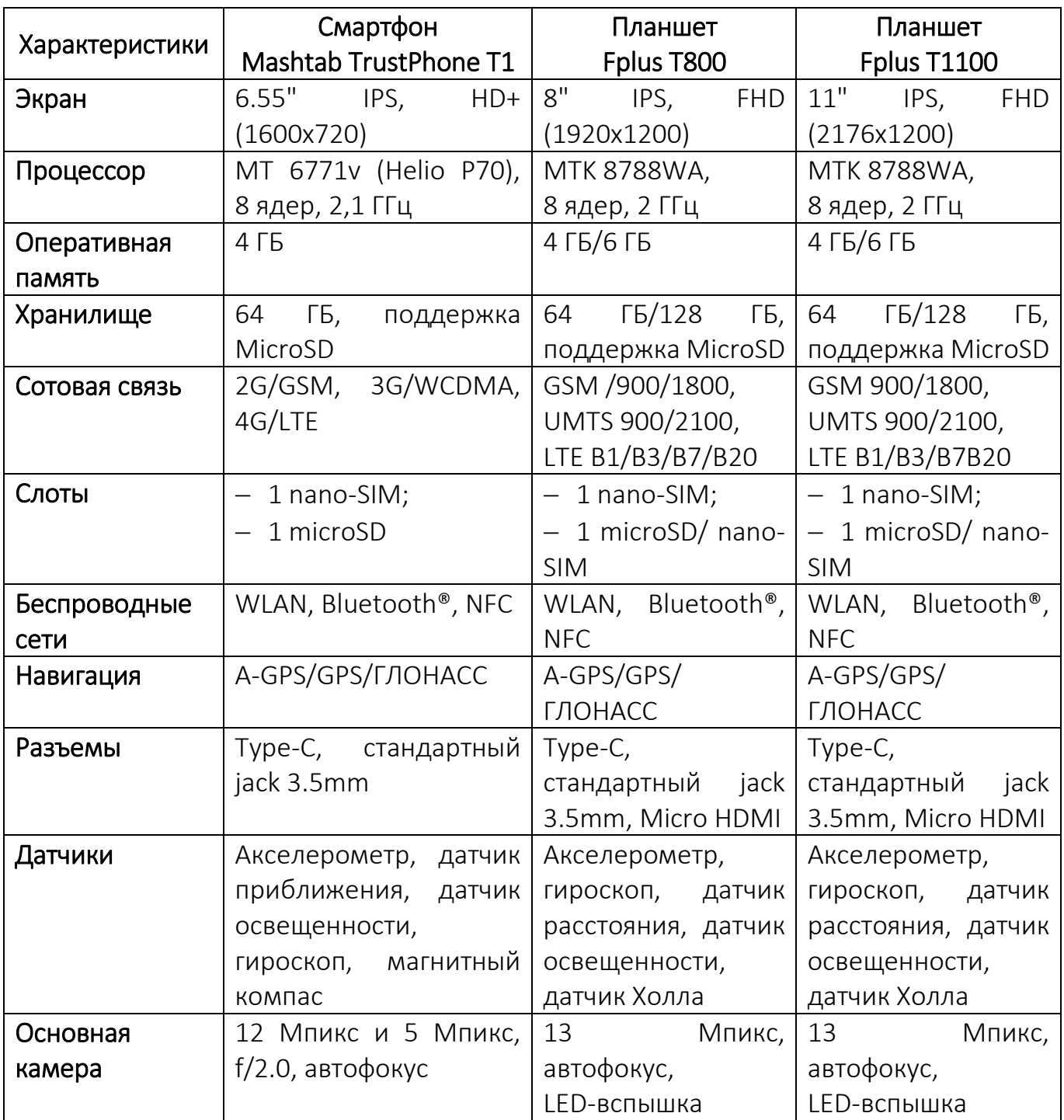

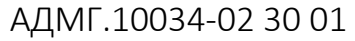

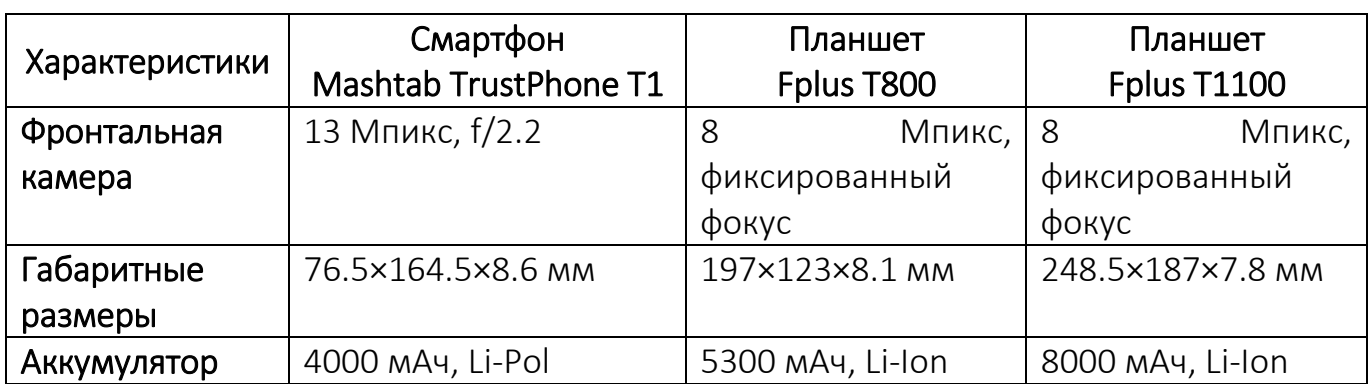

3.2. Изделие обеспечивает:

– поддержку однооконного многозадачного графического интерфейса;

– запуск прикладных программ;

– сетевое взаимодействие с использованием беспроводных сетей передачи

#### данных;

- проведение базовых действий над файлами и папками;
- многоязычный ввод информации с виртуальной клавиатуры;
- настройку графического интерфейса;
- просмотр графических файлов;
- просмотр веб-страниц;
- создание, редактирование и удаление учетных записей пользователей;
- проведение базовых операций с процессами Изделия;

– предоставление пользователю справочной информации на русском языке по основным функциям Изделия.

3.3. Изделие должно реализовывать функции безопасности, перечисленные в следующих документах:

 ФСТЭК России: «Профиль защиты операционных систем типа «А» четвертого класса защиты» (ИТ.ОС.А4.ПЗ);

 ФСБ России: «Требования к средствам защиты информации ограниченного доступа, не содержащей сведений, составляющих государственную тайну, от несанкционированного доступа» по классу защиты АК2,

а именно:

- идентификация и аутентификация;
- управление доступом;
- регистрация событий безопасности;
- ограничение программной среды;
- изоляция процессов;
- защита памяти;
- обеспечение надежного функционирования;
- контроль целостности;
- фильтрация сетевого потока.

Подробное описание перечисленных функций безопасности приведено в документе «Руководство администратора» АДМГ.10034-02 91 01.

3.4. При разработке и производстве Изделия, проведении испытаний Изделия, а также при поддержке безопасности Изделия в ходе его применения реализовывались требования, перечисленные в документе ФСТЭК России «Требования по безопасности информации, устанавливающие уровни доверия к средствам технической защиты информации и средствам обеспечения безопасности информационных технологий» по 4 уровню доверия, а именно:

– требования к разработке и производству Изделия:

- требования к разработке модели безопасности Изделия;
- требования к проектированию архитектуры безопасности Изделия;
- требования к разработке функциональной спецификации Изделия;
- требования к проектированию Изделия;
- требования к разработке представления реализации Изделия;
- требования к средствам, применяемым для разработки Изделия;
- требования к управлению конфигурацией Изделия;
- требования к документации по безопасной разработке Изделия;

 требования к разработке руководств пользователя и администратора Изделия;

– требования к проведению испытаний Изделия:

требования к тестированию Изделия;

 требования к испытаниям по выявлению уязвимостей и недекларированных возможностей Изделия;

требования к проведению анализа скрытых каналов в Изделии;

– требования к поддержке безопасности Изделия:

требования к устранению недостатков Изделия;

требования к обновлению Изделия;

 требования к документированию процедур устранения недостатков и обновления Изделия.

3.5. При эксплуатации Изделия пользователю запрещается:

разглашать конфиденциальную информацию, допуск к которой он имеет;

 осуществлять подключение к точкам доступа беспроводных сетей (WLAN, Bluetooth®) и МУ, не вызывающим доверия.

ПРИМЕЧАНИЕ. Перечень точек доступа, разрешенных для подключения, должен быть сформирован на месте эксплуатации МУ лицом, ответственным за организацию системы связи;

передавать МУ лицам, не допущенным к эксплуатации;

оставлять МУ без присмотра;

 осуществлять самостоятельное вскрытие МУ, в т.ч. для проведения самостоятельного ремонта;

 подключать МУ и осуществлять зарядку от недоверенных устройств, например, электронно-вычислительных машин.

ПРИМЕЧАНИЕ. Рекомендуется заряжать МУ от зарядного устройства, входящего в комплект поставки, при этом предварительно следует выключить МУ.

### 4. УКАЗАНИЯ ПО ЭКСПЛУАТАЦИИ

<span id="page-11-0"></span>4.1. Эксплуатация Изделия должна осуществляться в соответствии с ЭД, перечисленной в документе «Ведомость эксплуатационных документов» АДМГ.10034-02 20 01.

4.2. Технология ввода Изделия в эксплуатацию предполагает установку Изделия на МУ в соответствии с документом «Руководство по установке и настройке» АДМГ.10034-02 93 01.

ПРИМЕЧАНИЕ. При установке и вводе Изделия в эксплуатацию допускается установка дополнительного ПО с помощью специального образа (Vendor-data), формирование которого осуществляется с привлечением предприятия-разработчика.

4.3. Не допускается изменение настроек (заданных по умолчанию) следующих механизмов безопасности:

– отключение службы регистрации событий;

– отключение службы контроля целостности (integrityd);

– отключение проверки подписи исполняемых файлов (IMA);

– отключение проверки подписи устанавливаемых пакетов программного обеспечения (ПО);

– отключение флагов файловых систем, монтируемых по умолчанию;

– изменение прав доступа к интерфейсам администрирования системы, перечисленным в документах «Руководство администратора» АДМГ.10034-02 91 01 и «Руководство по установке и настройке» АДМГ.10034-02 93 01;

– отключение механизмов очистки памяти.

4.4. Должна обеспечиваться установка любого ПО (загрузочных модулей, библиотек, файлов конфигурации и т.п.) в Изделие исключительно в формате пакетного менеджера RPM. Возможность установки любого ПО, поставляемого в отличном от RPM виде (самостоятельное копирование файлов, установка ПО из архивов, установка не в штатные каталоги из пакетов RPM и т.п.) должна быть исключена.

4.5. Должно быть исключено подключение МУ, функционирующего под управлением Изделия, к недоверенным точкам доступа беспроводных интерфейсов (WLAN, Bluetooth®) и беспроводным МУ. Перечень доверенных точек доступа и МУ должен быть сформирован на месте эксплуатации оператором информационной системы.

4.6. Возможность передачи конфиденциальной речевой и иной информации (SMS, MMS) посредством МУ, функционирующего под управлением Изделия, по протоколу GSM должна быть исключена.

4.7. Каналы связи, расположенные за пределами контролируемой зоны, по которым передается информация, подлежащая защите в соответствии с законодательством Российской Федерации, должны быть защищены с использованием средств криптографической защиты информации, сертифицированных по требованиям ФСБ России.

4.8. Должны быть предусмотрены меры, обеспечивающие отсутствие компьютерных вирусов на средствах вычислительной техники, к которым подключается МУ, функционирующее под управлением Изделия.

4.9. Использование изделия «Модуль доступа к информационным ресурсам МВД России для ОС Аврора» RU.РСНТ.00132-01 допускается в случае наличия на него сертификата соответствия ФСТЭК России и при соблюдении требований, приведенных в соответствующей ЭД.

# 5. ПОДДЕРЖКА БЕЗОПАСНОСТИ

<span id="page-13-0"></span>5.1. Предприятие-изготовитель обеспечивает поддержку безопасности Изделия, предусматривающую:

– устранение недостатков и дефектов Изделия, в том числе устранение уязвимостей и недекларированных возможностей Изделия (далее – устранение недостатков);

– информирование потребителей об обновлении Изделия и доведение до потребителей обновлений Изделия, а также изменений в ЭД (далее – обновление Изделия);

– информирование об окончании производства и (или) поддержки безопасности Изделия.

5.2. Устранение недостатков Изделия предусматривает:

5.2.1. Поиск в общедоступных источниках информации о недостатках Изделия. В качестве общедоступных источников в первую очередь используется база данных уязвимостей в составе банка данных угроз безопасности информации ФСТЭК России (https://bdu.fstec.ru/, Банк данных угроз безопасности информации), а также следующие дополнительные источники: http://cve.omprussia.ru/, https://cve.mitre.org/, https://nvd.nist.gov/, https://www.exploit-db.com/, http://www.rapid7.com/db/, http://www.cvedetails.com/, http://www.securitylab.ru/ и другие. Поиск осуществляется периодически и не реже 1 раза в месяц.

5.2.2. Получение сведений о недостатках Изделия от потребителей Изделия.

5.2.3. Проведение испытаний Изделия по выявлению недостатков в Изделии, в том числе по выявлению уязвимостей и недекларированных возможностей Изделия.

5.2.4. Разработку компенсирующих мер по защите информации или ограничений по применению Изделия, снижающих возможность эксплуатации недостатков (уязвимостей).

5.2.5. Доведение информации о недостатках Изделия, а также о компенсирующих мерах по защите информации или ограничений по применению Изделия до потребителей Изделия, ФСТЭК России и банка данных угроз безопасности информации, ведение которого осуществляет ФСТЭК России в соответствии с пунктом 21 пункта 8 Положения о Федеральной службе по техническому и экспертному контролю, утвержденного Указом Президента Российской Федерации от 16 августа 2004 г. № 1085.

5.2.6. Устранение недостатков Изделия посредством доработки Изделия, принятие иных мер, снижающих возможность эксплуатации уязвимостей.

5.2.7. Тестирование (испытание) доработанного Изделия или его отдельных компонентов на предмет устранения влияния обновлений Изделия на его функции безопасности, подтверждения устранения уязвимостей, невнесения новых уязвимостей в Изделие.

5.3. Разработка компенсирующих мер по защите информации или ограничений по применению Изделия, а также доведение информации о недостатках и указанных мерах, и ограничениях до потребителей осуществляются в срок не более 48 часов с момента выявления недостатка путем отправки сообщений на электронные адреса потребителей.

5.4. Доработка Изделия, в том числе разработка обновлений ПО Изделия, или разработка мер по защите информации, нейтрализующих недостаток, осуществляется в срок не более 60 дней с момента выявления недостатка.

5.5. Об окончании производства и (или) поддержки безопасности Изделия предприятие-изготовитель информирует потребителей, ФСТЭК России и ФСБ России не позднее, чем за 1 год до окончания производства и (или) поддержки безопасности Изделия.

# 6. ПОРЯДОК ОБНОВЛЕНИЯ

<span id="page-15-0"></span>6.1. В рамках поддержки жизненного цикла Изделия предприятиеизготовитель вносит в него изменения, направленные на улучшение эксплуатационных характеристик и устранение недостатков.

6.2. Доведение информации о выпуске обновлений Изделия до каждого потребителя Изделия осуществляется посредством:

– отправки сообщений на электронные адреса потребителей;

– публикации на официальном веб-сайте предприятия-разработчика (https://www.omp.ru, https://auroraos.ru).

6.3. Предусмотрены следующие способы предоставления обновлений потребителям:

– отправка новой версии Изделия с сопроводительным письмом;

– публикация ISO образа загрузочного модуля новой версии Изделия на официальном веб-сайте предприятия-разработчика [\(https://www.omp.ru,](https://www.omp.ru/) https://auroraos.ru);

– загрузка пакетов обновлений, полученных из официального репозитория предприятия-разработчика.

6.4. Потребитель также имеет возможность получить информацию о выходе обновлений через службу технической поддержки предприятия-разработчика по тел.: +7 (495) 269-09-80 или по электронной почте: [support@omp.ru.](mailto:support@omp.ru.)

6.5. Обновления Изделия, при их наличии, вводятся в эксплуатацию после проведения дополнительных испытаний для поддержания Изделия в сертифицированном статусе. В случае внесения в Изделие изменений, связанных с устранением уязвимостей, предприятие-изготовитель информирует потребителей, ФСТЭК России и ФСБ России о необходимости обновления Изделия и доводит до потребителей обновления Изделия до проведения дополнительных испытаний. Автоматическое обновление сертифицированной версии Изделия не допускается.

6.6. Для установки сертифицированных обновлений оператор должен выполнить следующие действия:

– получить от предприятия-изготовителя Изделия сертифицированные обновления Изделия, а также обновленный в соответствии с извещением об изменениях комплект ЭД на Изделие;

– произвести проверку подлинности и целостности посредством проверки электронной подписи (ЭП) Изделия. Инструкция с описанием порядка проверки ЭП, сертификат проверки ЭП, скрипт проверки ЭП и ЭП размещены на веб-сайте предприятия-изготовителя Изделия (https://auroraos.ru/documentation);

– провести расчет КС файлов сертифицированных обновлений Изделия с использованием программы «Программа фиксации и контроля исходного состояния программного комплекса «ФИКС 2.0.2» (разработчик ЗАО «ЦБИ-сервис», сертификат соответствия ФСТЭК России № 1548, действителен до 15 января 2025 г.), «Уровень-3», константа по умолчанию;

– сравнить КС файлов обновлений с указанными в соответствующем разделе обновленного формуляра на Изделие. При расхождении КС с эталонными значениями, указанными в формуляре, необходимо обратиться в службу технической поддержки предприятия-изготовителя Изделия;

– в случае соответствия КС файлов сертифицированных обновлений Изделия эталонным значениям, произвести установку сертифицированных обновлений Изделия в соответствии с требованиями, приведенными в документе «Руководство по установке и настройке» АДМГ.10034-02 93 01.

6.7. Если потребитель Изделия не может реализовать компенсирующие меры по защите информации или ограничения по применению Изделия, то он прекращает его применение.

6.8. Если уязвимости (недекларированные возможности) Изделия не могут быть устранены с помощью компенсирующих мер по защите информации или ограничений по применению, предприятие-изготовитель Изделия незамедлительно и гарантированно, с подтверждением, сообщает об этом всем потребителям, ФСТЭК России и ФСБ России. Потребители прекращают применение Изделия.

# 7. КОМПЛЕКТНОСТЬ

<span id="page-18-0"></span>7.1. Комплектность поставки<sup>5</sup> Изделия должна соответствовать комплектности, указанной в таблице [\(Таблица](#page-18-1) 2) в строгой зависимости от способа передачи<sup>6</sup> и спецификации Изделия, предусмотренной в соответствующем Лицензионном договоре.

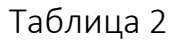

<span id="page-18-1"></span>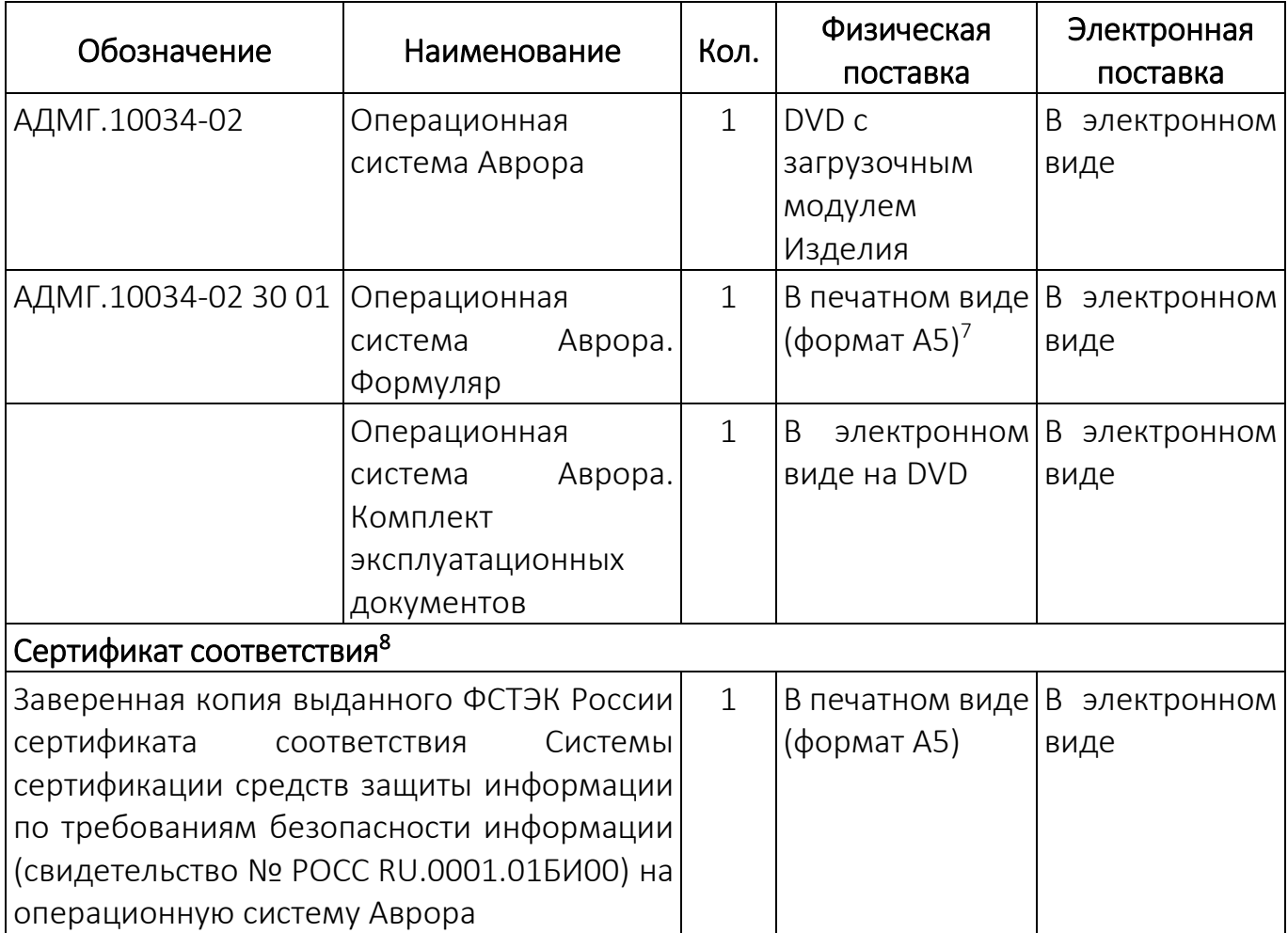

<sup>5</sup> Комплектность и версия Изделия при поставке определяются условиями Лицензионного договора.

<sup>6</sup> Общая информация о возможных способах передачи и носителях информации Изделия приведена в приложениях [\(Приложение](#page-38-0) 1, [Приложение](#page-40-0) 2).

 $^7$  При физической поставке независимо от количества поставляемых комплектов ЭД формуляр на Изделие поставляется в 1 экземпляре на бумажном носителе на каждую партию МУ.

<sup>&</sup>lt;sup>8</sup> Сертификат соответствия, входящий в комплект поставки Изделия, определяется условиями Лицензионного договора отдельно для каждой поставляемой версии Изделия.

АДМГ.10034-02 30 01

| Обозначение                              | Наименование | Кол. | Физическая<br>поставка        | Электронная<br>поставка |
|------------------------------------------|--------------|------|-------------------------------|-------------------------|
| Заверенная копия выданного ФСБ России    |              |      | В печатном виде В электронном |                         |
| сертификата соответствия на операционную |              |      | (формат А5)                   | виде                    |
| систему Аврора                           |              |      |                               |                         |

Комплект ЭД, входящей в поставку Изделия, состоит из:

– ЭД, список которой определен в документе «Ведомость эксплуатационных документов» АДМГ.10034-02 20 01;

– файлов, содержащих КС файлов загрузочных модулей и неизменяемых файлов, присутствующих в составе Изделия, имена которых приведены в разделе[7.](#page-18-0)

7.2. КС файлов загрузочных модулей и неизменяемых файлов, присутствующих в составе установленного Изделия, рассчитаны с использованием программы «Программа фиксации и контроля исходного состояния программного комплекса «ФИКС 2.0.2» (разработчик ЗАО «ЦБИ-сервис», сертификат соответствия ФСТЭК России № 1548, действителен до 15 января 2025 г.), «Уровень-3», константа по умолчанию.

Значения КС файлов в зависимости от аппаратной платформы, содержащихся на загрузочных модулях Изделия версии 5.1.0.100<sup>9</sup>, приведены в таблице [\(Таблица](#page-19-0) 3).

<span id="page-19-0"></span>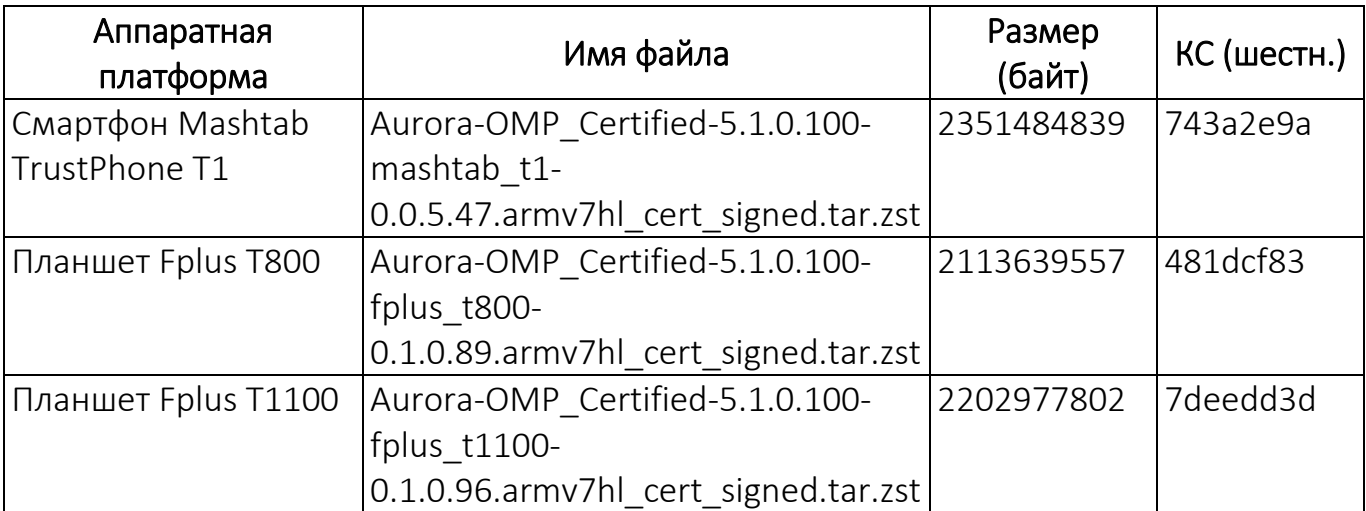

Таблица 3

<sup>&</sup>lt;sup>9</sup> Значения КС версий Изделия, на которые распространятся действия сертификата соответствия, выданного ФСТЭК России, приведены в соответствующих таблицах приложения [\(Приложение](#page-42-0) 3).

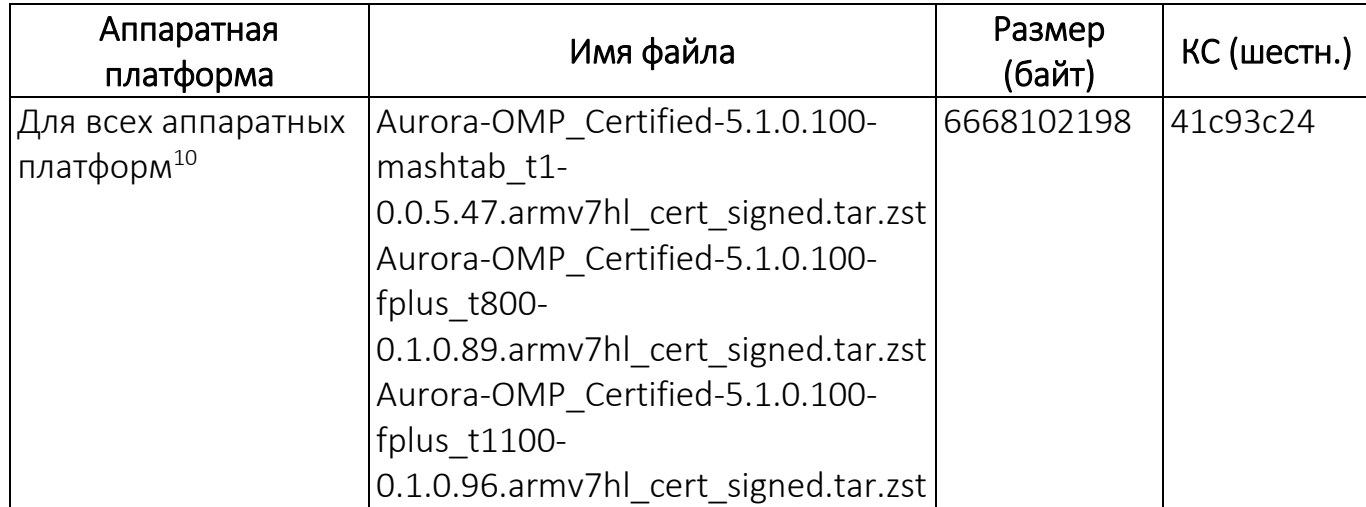

Для детализированного пофайлового отчета, содержащего значения КС всех неизменяемых файлов Изделия, производится выделение неизменяемых файлов, расположенных в каталогах /bin, /usr/bin, /sbin, /usr/sbin, /lib, /usr/lib. Для этого зафиксирован перечень неизменяемых файлов из состава установленного Изделия. Посредством программы «Программа фиксации и контроля исходного состояния программного комплекса «ФИКС 2.0.2» (разработчик ЗАО «ЦБИ-сервис», сертификат соответствия ФСТЭК России № 1548, действителен до 15 января 2025 г.), «Уровень-3», константа по умолчанию проводится подсчет КС неизменяемых файлов, присутствующих в составе установленного Изделия, отчет программного комплекса «ФИКС 2.0.2» приведен на DVD с комплектом ЭД Изделия – имя файла: Aurora\_OS.omp.html (для смартфона Mashtab TrustPhone T1, планшета Fplus T800 и планшета Fplus T1100).

Приведены также КС неизменяемых файлов, присутствующих в составе установленного Изделия, рассчитанные по алгоритму SHA256 утилитой sha256sum – имя файла: Aurora\_OS.omp.list.sha256 (для смартфона Mashtab TrustPhone T1, планшета Fplus T800 и планшета Fplus T1100) и КС разархивированных файлов загрузочного модуля – имя файла:

– Aurora\_OS\_mashtab\_t1\_unpacked.html (для смартфона Mashtab TrustPhone T1, «ФИКС»);

<sup>10</sup> Содержит загрузочные модули для каждой из аппаратных платформ.

– Aurora\_OS\_f+800\_unpacked.html (для планшета Fplus T800, «ФИКС»);

– Aurora OS f+1100 unpacked.html (для планшета Fplus T1100, «ФИКС»);

– Aurora\_OS\_mashtab\_t1\_unpacked.sha256 (для смартфона Mashtab TrustPhone T1, sha256sum);

– Aurora\_OS\_f+800\_unpacked.html (для планшета Fplus T800, sha256sum);

– Aurora\_OS\_f+1100\_unpacked.html (для планшета Fplus T1100, sha256sum).

Процедура расчета КС неизменяемых файлов приведена в документе «Руководство по установке и настройке» АДМГ.10034-02 93 01.

7.3. Значения КС Изделия версии  $5.1.0.100^{11}$ , отображаемые на экране МУ, приведены в таблице [\(Таблица](#page-21-0) 4). Для отображения КС на экране МУ необходимо выполнить следующие действия:

– открыть меню настроек касанием значка **• На Экране приложений**;

– коснуться пункта меню «Контрольные суммы» в подразделе «Система»,

<span id="page-21-0"></span>в результате чего отобразится одноименная страница с информацией о КС Изделия.

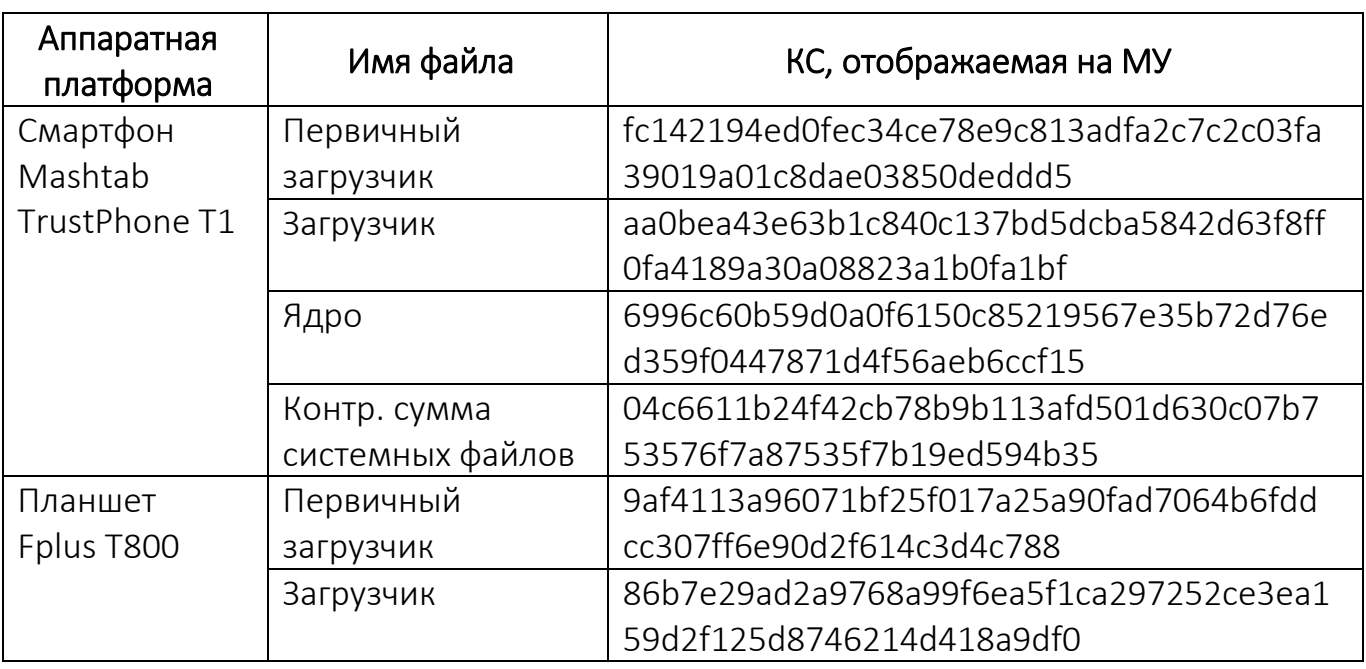

Таблица 4

<sup>11</sup> Значения КС версий Изделия, на которые распространятся действия сертификата соответствия, выданного ФСТЭК России, приведены в соответствующих таблицах Приложения [\(Приложение](#page-42-0) 3).

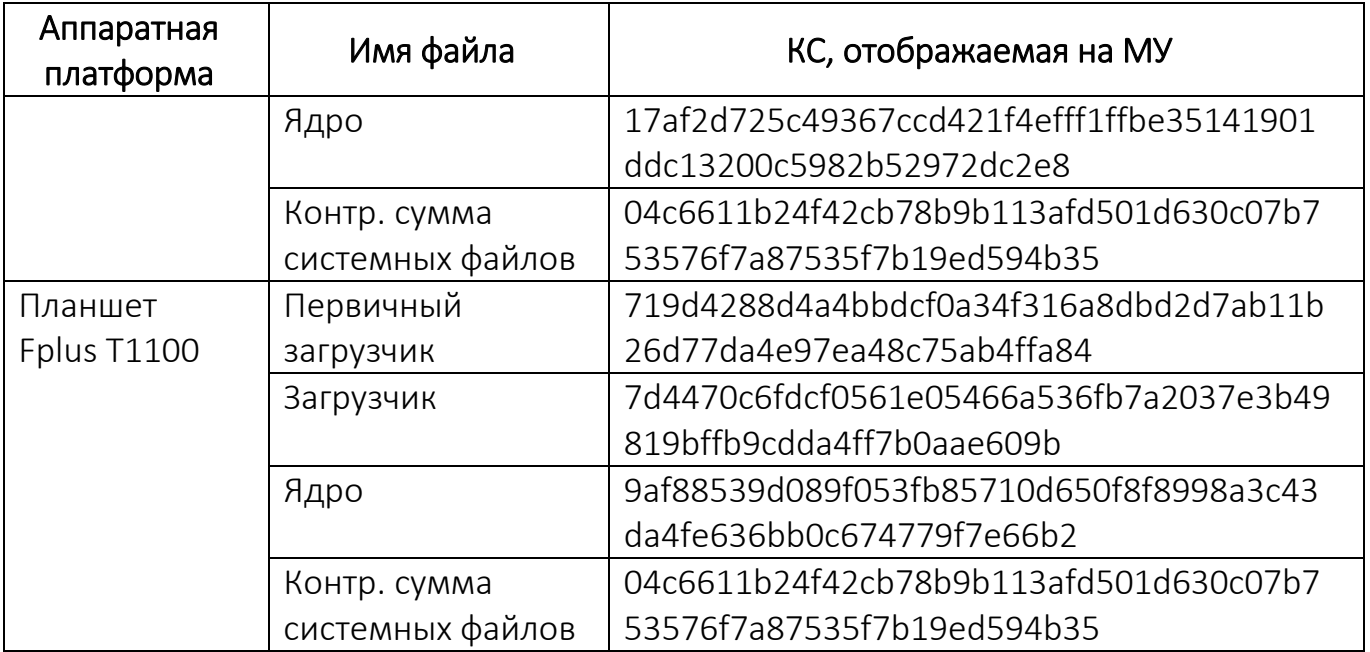

# <span id="page-23-0"></span>8. ПЕРИОДИЧЕСКИЙ КОНТРОЛЬ ОСНОВНЫХ ХАРАКТЕРИСТИК ПРИ ЭКСПЛУАТАЦИИ И ХРАНЕНИИ

8.1. Контроль Изделия проводится при его первичной установке и закреплении за ответственным лицом и в дальнейшем – в соответствии с порядком проведения регламентных работ комплекса средств автоматизации объекта, но не реже 1 раза в год.

8.2. Контроль Изделия предусматривает проверку DVD с Изделием, которая производится путем их визуального осмотра с целью удостовериться в том, что они не имеют деформаций, механических или иных повреждений. Кроме того, для определения качества записи файлов загрузочных модулей на DVD производят подсчет КС файлов загрузочных модулей Изделия с последующим их сравнением со значениями КС файлов, указанных в [7](#page-18-0) настоящего документа.

8.3. Подсчет КС файлов загрузочных модулей Изделия, размещенных на DVD, должен проводиться с использованием программы «Программа фиксации и контроля исходного состояния программного комплекса «ФИКС 2.0.2» (разработчик ЗАО «ЦБИсервис», сертификат соответствия ФСТЭК России № 1548, действителен до 15 января 2025 г.), «Уровень-3», константа по умолчанию.

8.4. Результаты контроля основных характеристик при эксплуатации и хранении фиксируются в таблице ([Таблица](#page-24-0) 5).

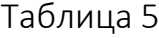

<span id="page-24-0"></span>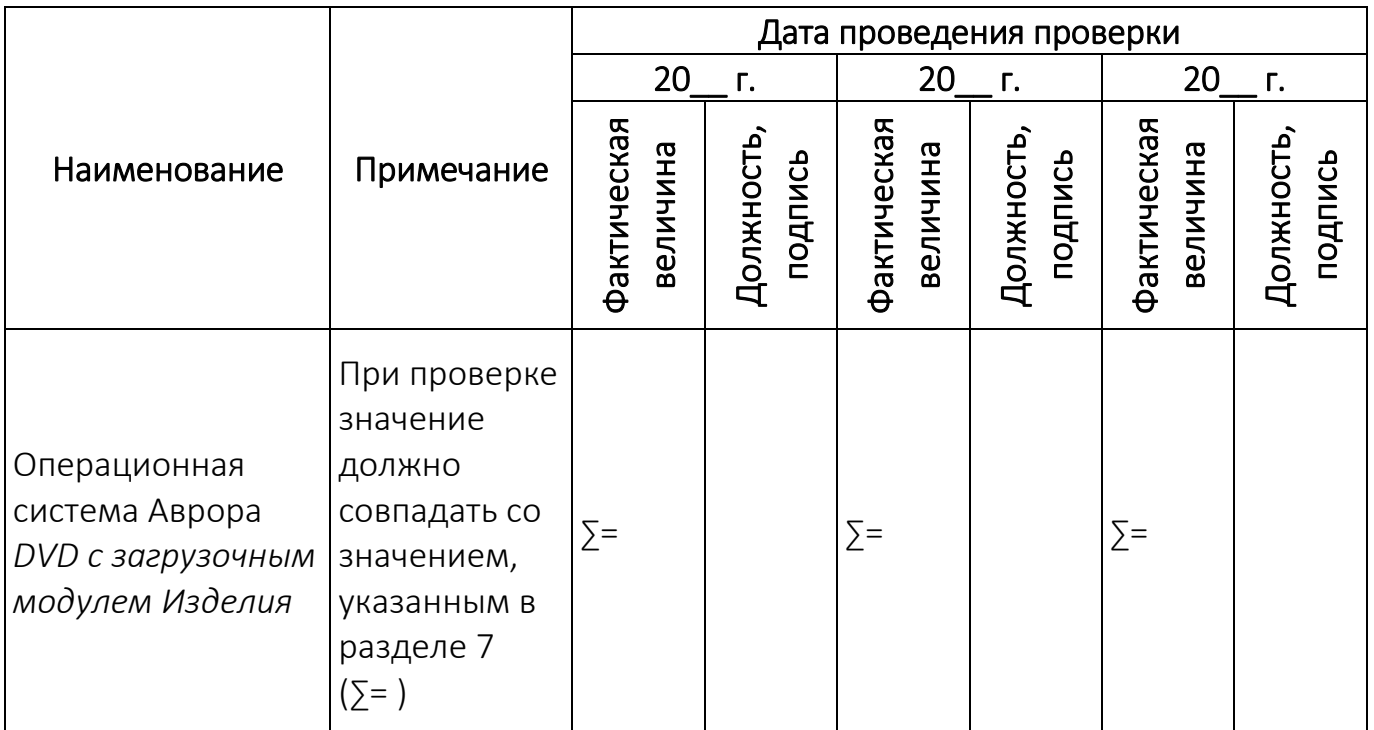

# 9. СВИДЕТЕЛЬСТВО О ПРИЕМКЕ

<span id="page-25-0"></span>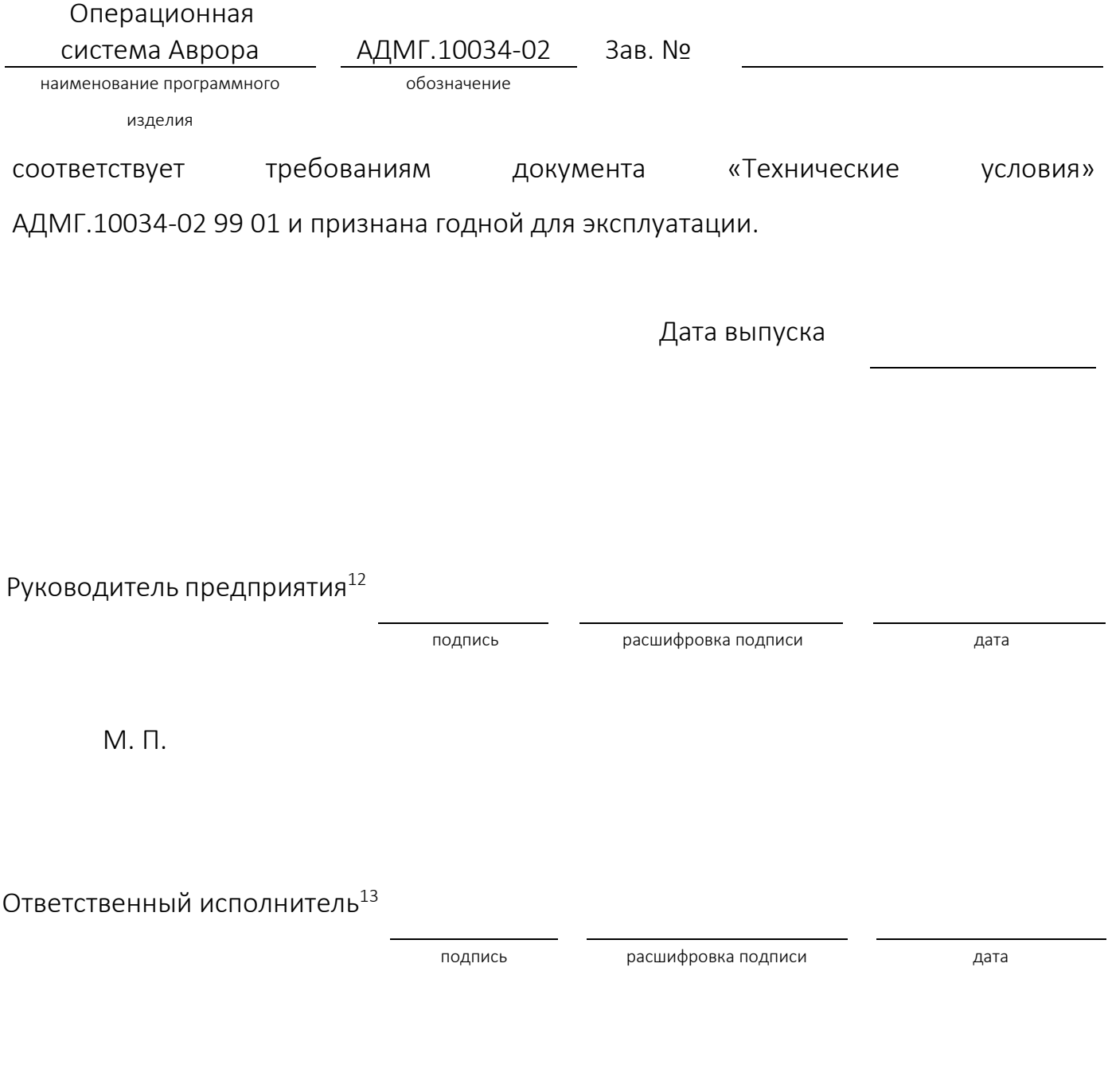

<sup>12</sup> При электронной поставке маркирование Изделия осуществляется с применением ЭП, которая проставляется на титульном листе настоящего документа.

<sup>13</sup> При электронной поставке маркирование Изделия осуществляется с применением ЭП, которая проставляется на титульном листе настоящего документа.

# 10. СВИДЕТЕЛЬСТВО ОБ УПАКОВКЕ И МАРКИРОВКЕ

<span id="page-26-0"></span>Операционная система Аврора АДМГ.10034-02 Зав. No наименование программного изделия обозначение скомплектована, маркирована и упакована ООО «Открытая мобильная платформа» согласно требованиям, предусмотренным документом «Технические условия» АДМГ.10034-02 99 01.

Контролер ОТК<sup>14</sup>

1

подпись расшифровка подписи дата

<sup>14</sup> При электронной поставке маркирование Изделия осуществляется с применением ЭП, которая проставляется на титульном листе настоящего документа.

# 11. ГАРАНТИЙНЫЕ ОБЯЗАТЕЛЬСТВА

<span id="page-27-0"></span>11.1. Предприятие-изготовитель гарантирует работоспособность Изделия в соответствии с заявленными характеристиками, предусмотренными настоящим документом, при соблюдении потребителем требований ЭД.

11.2. Предприятие-изготовитель проводит мониторинг общедоступных источников информации, публикующих сведения об уязвимостях, на предмет появления в них сведений об уязвимостях в компонентах Изделия, и принимает меры, направленные на устранение выявленных уязвимостей или исключающие возможность использования нарушителями выявленных уязвимостей.

11.3. Предприятие-изготовитель обеспечивает устранение критических уязвимостей Изделия посредством предоставления потребителям описания необходимых организационно-технических процедур, направленных на устранение выявленной критической уязвимости. Также предприятие-изготовитель, в рамках проведения работ по устранению выявленных критических уязвимостей, разрабатывает обновления ПО.

11.4. Предприятие-изготовитель не предоставляет гарантий или условий (явных или подразумеваемых законодательством Российской Федерации) относительно товарной пригодности, интегрируемости, годности к использованию для выполнения конкретных задач потребителя, отсутствия ошибок, возможности функционирования при использовании совместно с любым программным или аппаратным обеспечением.

11.5. В случае выявления в Изделии ошибок и дефектов, свидетельствующих о несоответствии Изделия ЭД и не являющихся критическими уязвимостями Изделия, предприятие-изготовитель по факту получения рекламации потребителя обязуется устранить ошибки и/или дефекты при выпуске обновленных версий Изделия и уведомить об этом потребителей Изделия.

11.6. Рекламации потребителя принимаются при условии, что дефект в Изделии не вызван допущенными со стороны потребителя нарушениями при эксплуатации, хранении и транспортировке Изделия.

11.7. Рекламации предприятию-изготовителю направляются одним из следующих способов:

– по адресу: 420500, Республика Татарстан, Верхнеуслонский район, г. Иннополис, ул. Университетская, д. 7, офис 59, ОГРН 1161690087020;

– по электронной почте: support@omp.ru.

## 12. СВЕДЕНИЯ О РЕКЛАМАЦИЯХ

<span id="page-29-0"></span>12.1. Потребитель может предъявить рекламацию предприятию-изготовителю в период гарантийного срока эксплуатации Изделия при обнаружении дефектов функционирования, а также при несоответствии комплектности, упаковки и маркировки поставленного Изделия требованиям, приведенным в ЭД.

12.2. Рекламации предъявляются предприятию-изготовителю в письменном виде с указанием даты обнаружения неисправности (несоответствия), характера ее проявления и условий возникновения.

12.3. Рекламация подписывается руководителем подразделения, принимающего или эксплуатирующего Изделие.

12.4. Сведения о рекламациях и мерах, принятых по рекламациям, регистрируются в таблице ([Таблица](#page-29-1) 6).

<span id="page-29-1"></span>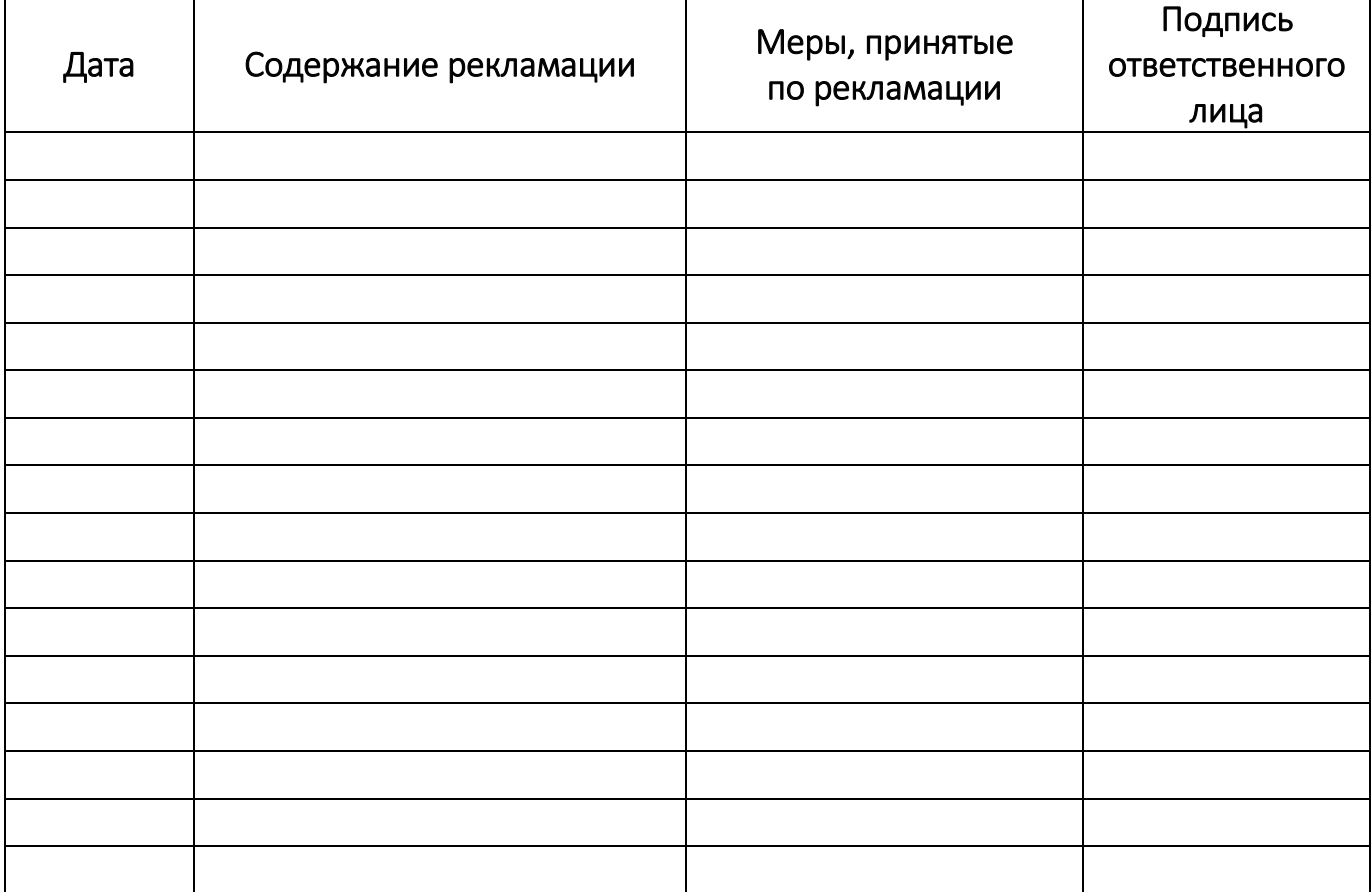

### 13. СВЕДЕНИЯ О ХРАНЕНИИ

<span id="page-30-0"></span>13.1. При электронной поставке Изделие распространяется по сетям связи. Процедура получения Изделия приведена в приложении [\(Приложение](#page-38-0) 1) настоящего документа.

13.2. При физической поставке DVD с загрузочным модулем Изделия и ЭД должны храниться в вертикальном положении на предназначенном для этой цели стеллаже в упаковке, поставленной предприятием-изготовителем, при температуре окружающего воздуха от +10°C до +20°C и относительной влажности воздуха от 20% до 65%.

13.3. В помещении для хранения не должно быть агрессивных примесей, вызывающих разрушение лакокрасочных покрытий и пластмасс.

13.4. При хранении не допускаются резкие изменения температуры окружающего воздуха (более 20°С/ч) и воздействия внешних магнитных полей напряженностью более 4000 А/м.

13.5. Сроки и условия хранения Изделия заносят в таблицу [\(Таблица](#page-30-1) 7).

<span id="page-30-1"></span>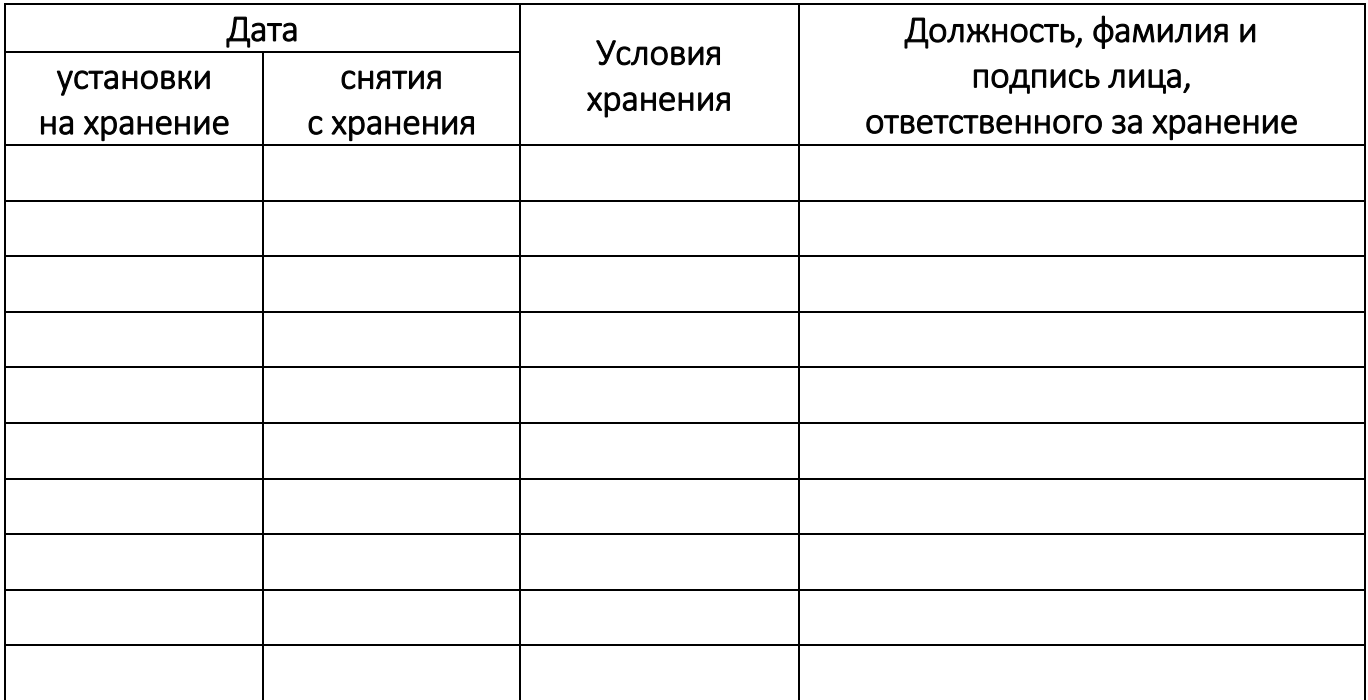

# 14. СВЕДЕНИЯ ОБ ИЗМЕНЕНИЯХ

<span id="page-31-0"></span>14.1. Изменения в Изделие разрешается вносить представителям предприятия-изготовителя в присутствии службы эксплуатации на основании бюллетеней об изменении.

14.2. Сведения об изменениях заносят в таблицу [\(Таблица](#page-31-1) 8).

<span id="page-31-1"></span>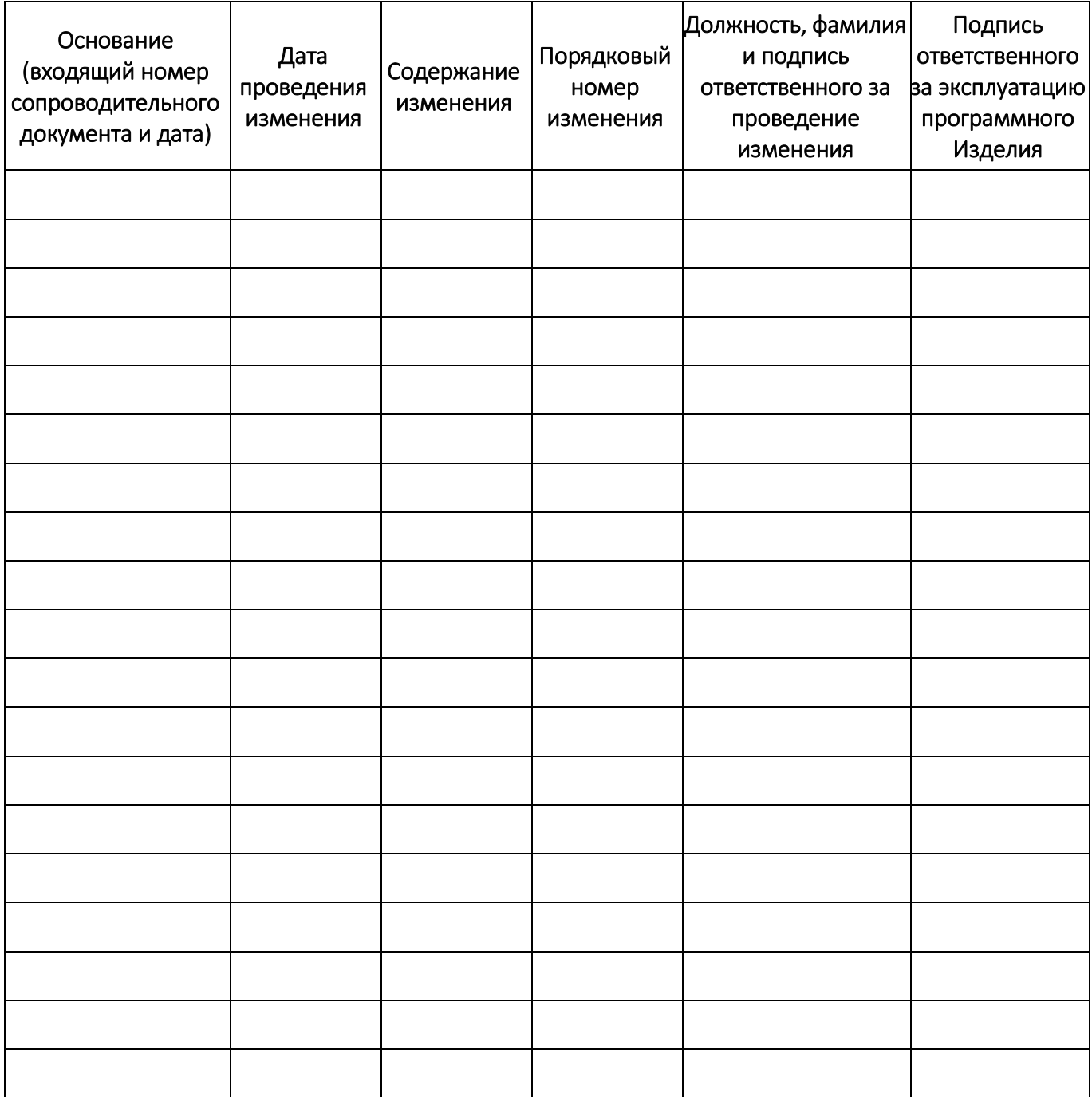

# 15. СВЕДЕНИЯ ОБ УСТАНОВКЕ

<span id="page-32-0"></span>15.1. Сведения об установке Изделия заносят в таблицу [\(Таблица](#page-32-1) 9).

<span id="page-32-1"></span>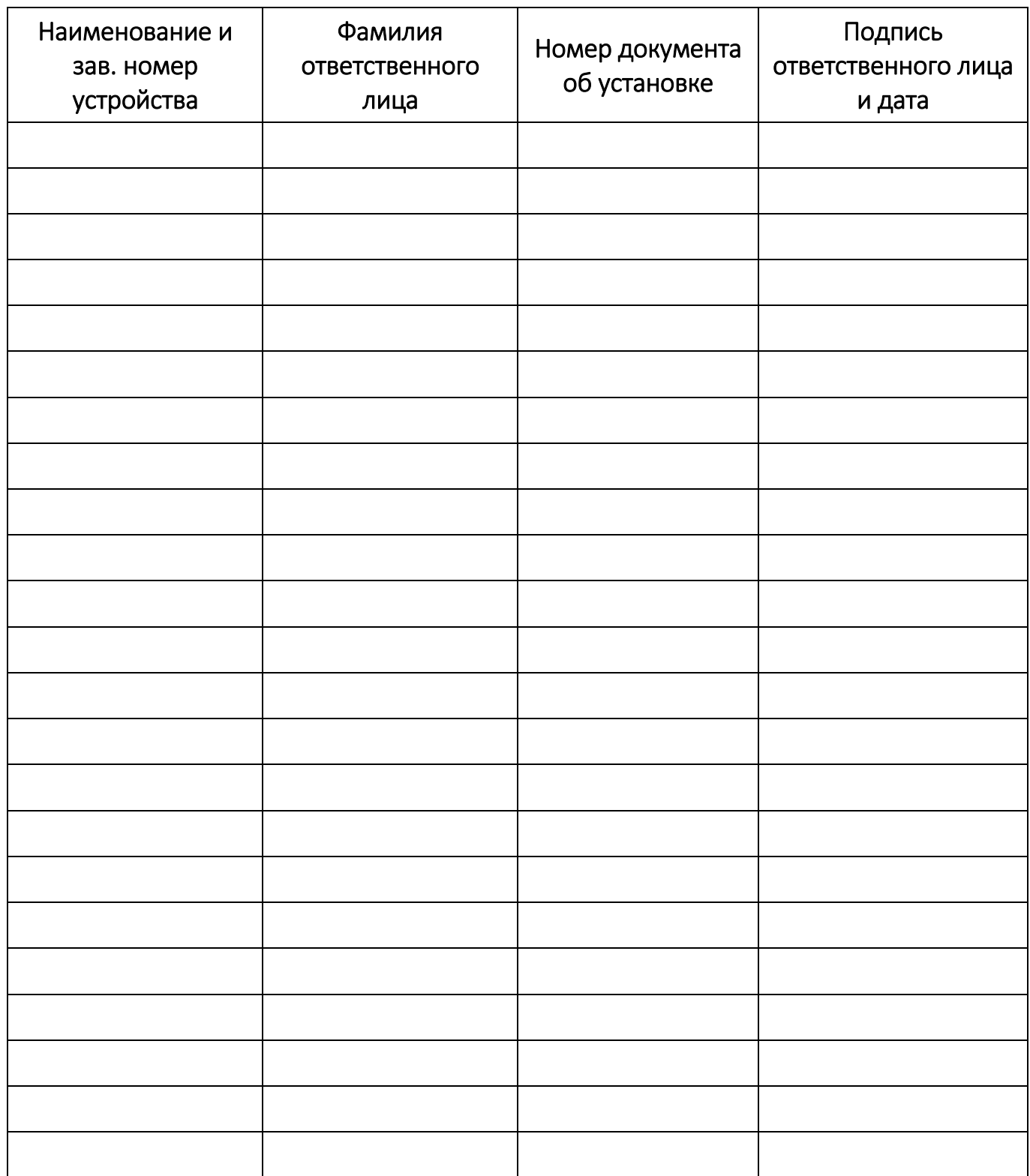

# 16. СВЕДЕНИЯ О ЗАКРЕПЛЕНИИ ПРИ ЭКСПЛУАТАЦИИ

<span id="page-33-0"></span>16.1. Сведения о закреплении Изделия заносятся в таблицу [\(Таблица](#page-33-1) 10). При первичном закреплении необходимо провести контроль основных характеристик в соответствии с положениями раздела [8](#page-23-0) настоящего документа.

<span id="page-33-1"></span>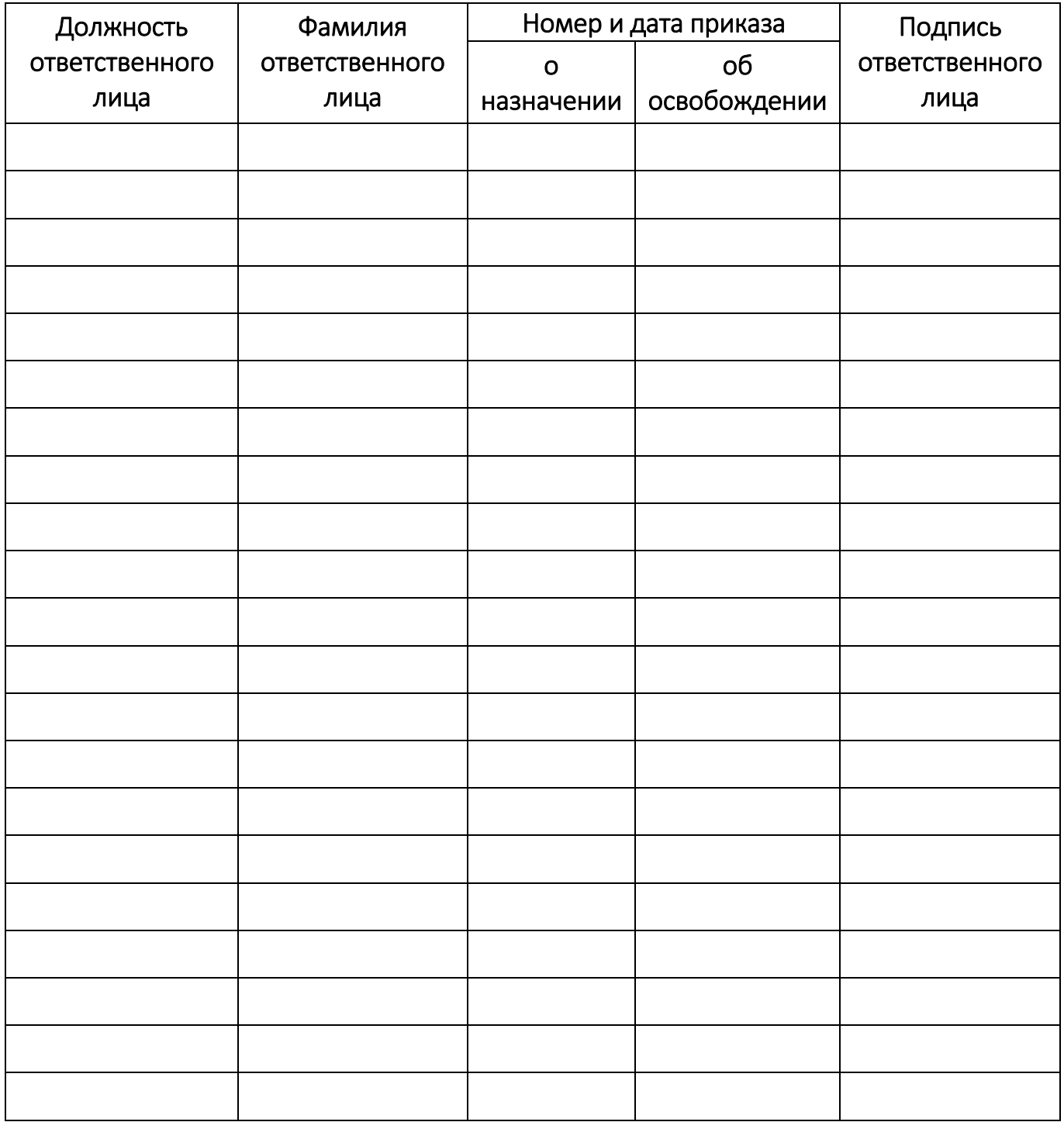

17. ОСОБЫЕ ОТМЕТКИ

<span id="page-34-0"></span>

# ПЕРЕЧЕНЬ ТЕРМИНОВ И СОКРАЩЕНИЙ

<span id="page-36-0"></span>Используемые в настоящем документе термины и сокращения приведены в таблице [\(Таблица](#page-36-1) 11).

<span id="page-36-1"></span>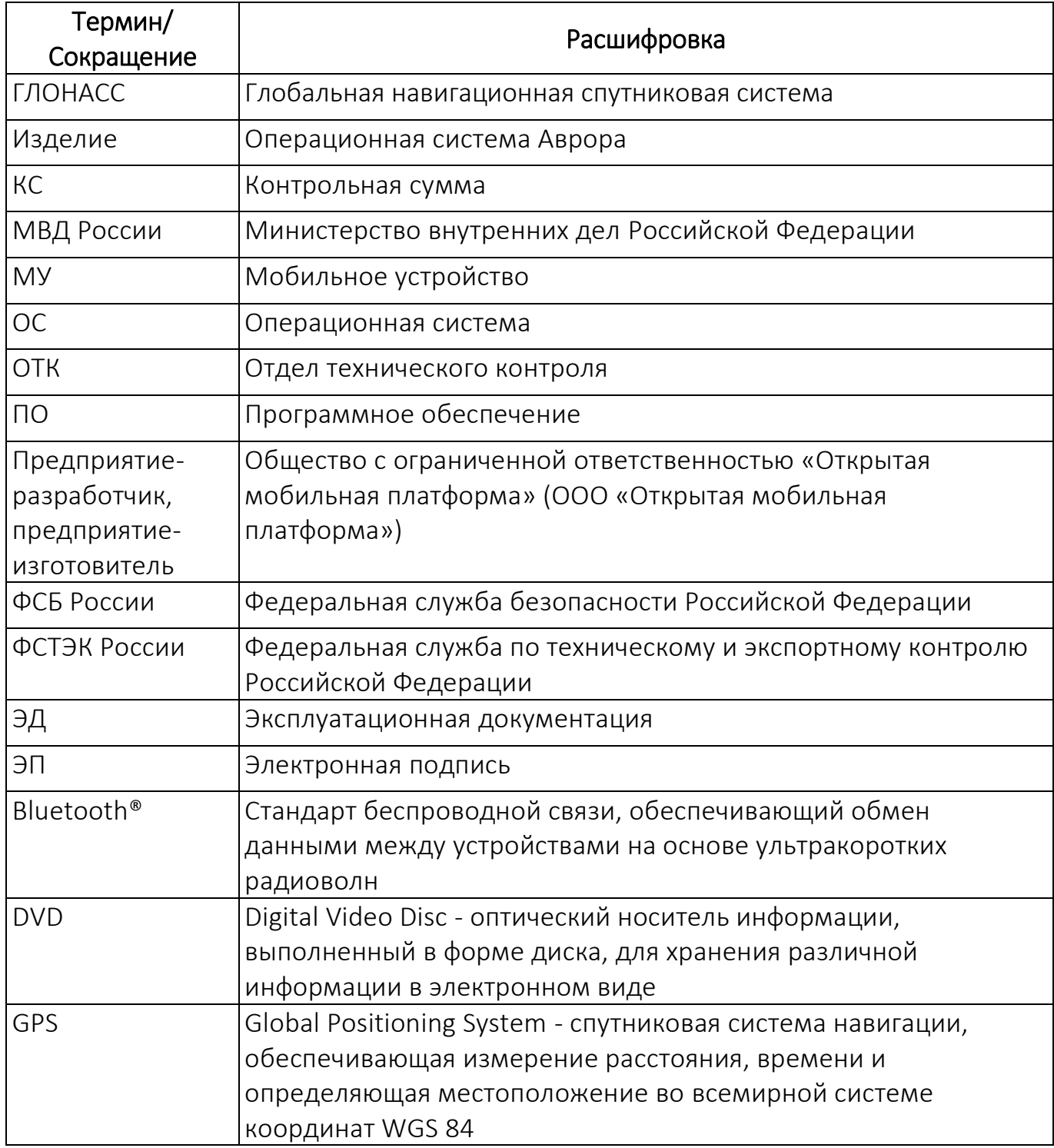

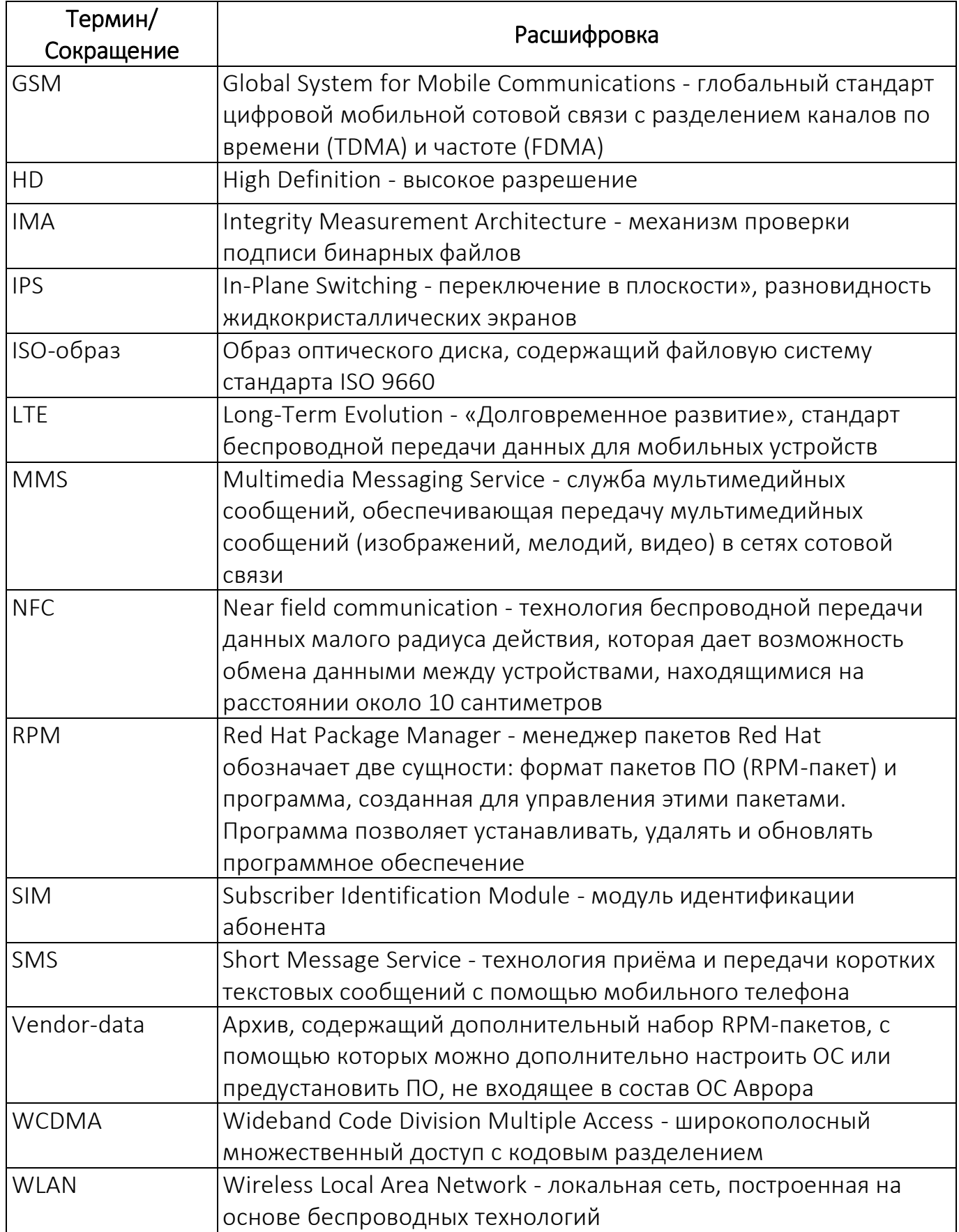

### ПРИЛОЖЕНИЕ 1

### <span id="page-38-0"></span>Общие положения предприятия-изготовителя по возможным вариантам поставки Изделия

Основные положения по получению Изделия потребителем:

1) Изделие поставляется в строгом соответствии с Лицензионным договором;

2) Комплектность Изделия соответствует положениям раздела [7](#page-18-0) настоящего документа и условиям Лицензионного договора;

3) Варианты носителей информации Изделия могут быть следующими:

– поставка на электронном носителе: DVD – оптический носитель информации, при этом DVD изготавливается предприятием-изготовителем Изделия и передается потребителю в подготовленном виде, в соответствии с технологическими процессами предприятия-разработчика;

– поставка по электронным каналам связи: информационный ресурс предприятия-изготовителя, информацию по доступу, а также правила работы с ним доводятся до потребителя при заключении Лицензионного договора. Подлинность и целостность Изделия обеспечивается применением ЭП.

Способ передачи Изделия по электронным каналам связи предусматривает следующее обязательное условие: подготовка DVD, входящих в комплект поставки Изделия, производится на стороне потребителя.

Пример маркировки с указанием обязательных полей подготовленного потребителем DVD приведен в приложении [\(Приложение](#page-40-0) 2) настоящего документа.

При передаче Изделия по электронным каналам связи потребитель должен выполнить следующие действия:

– после загрузки загрузочного модуля Изделия и комплекта ЭД произвести проверку подлинности и целостности путем проверки  $\partial \Pi^{15}$ ;

– провести расчет КС DVD Изделия с использованием программы «Программа фиксации и контроля исходного состояния программного комплекса «ФИКС 2.0.2» (разработчик ЗАО «ЦБИ-сервис», сертификат соответствия ФСТЭК России № 1548, действителен до 15 января 2025 г.), «Уровень-3», константа по умолчанию;

– сравнить КС с указанными в соответствующем разделе обновленного формуляра на Изделие. При расхождении КС с эталонными значениями, указанными в формуляре, необходимо обратиться в службу технической поддержки предприятия-изготовителя Изделия.

<sup>15</sup> Инструкция с описанием порядка проверки ЭП, сертификат проверки ЭП, скрипт проверки ЭП и ЭП размещены на веб-сайте предприятия-изготовителя Изделия ([https://auroraos.ru/documentation\)](https://auroraos.ru/documentation).

# ПРИЛОЖЕНИЕ 2

#### Пример маркировки DVD с Изделием

#### <span id="page-40-0"></span>1. Пример маркировки

Маркировка DVD, входящего в комплект поставки Изделия, должна быть выполнена в соответствии с примером оформления, приведенным на рисунке<sup>16</sup> ([Рисунок](#page-40-1) 2.1).

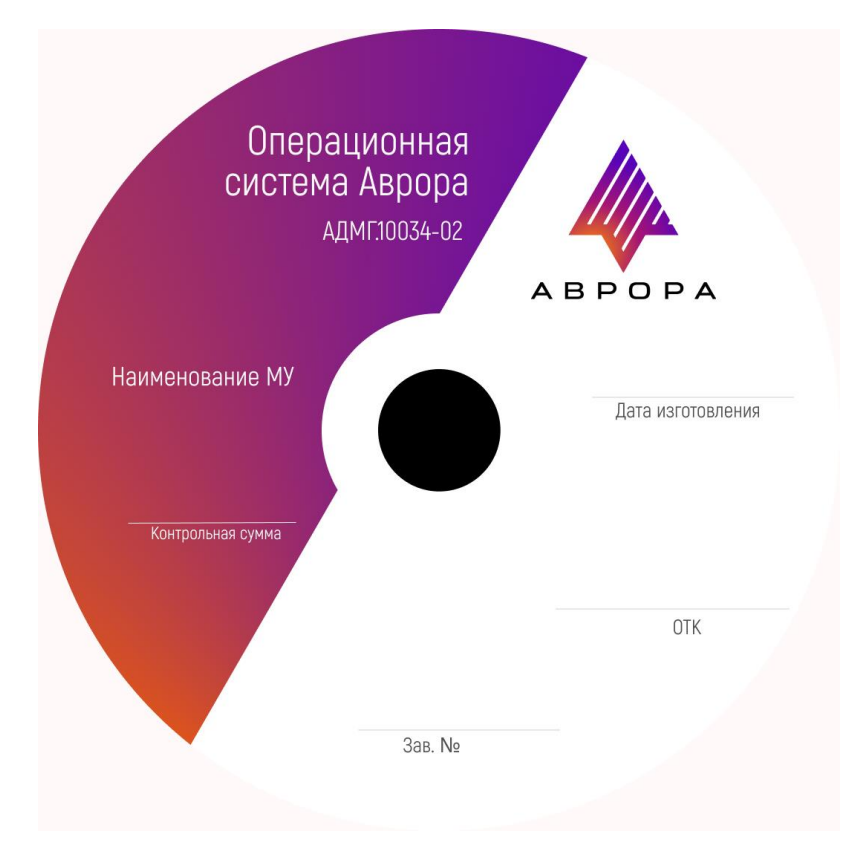

Рисунок 2.1

#### <span id="page-40-1"></span>2. Описание полей маркировки

1

Описание полей маркировки DVD при электронной поставке Изделия приведено в таблице [\(Таблица](#page-41-0) 2.1).

<sup>&</sup>lt;sup>16</sup> На рисунке ([Рисунок](#page-40-1) 2.1) приведен пример маркировки DVD с загрузочным модулем Изделия.

Таблица 2.1

<span id="page-41-0"></span>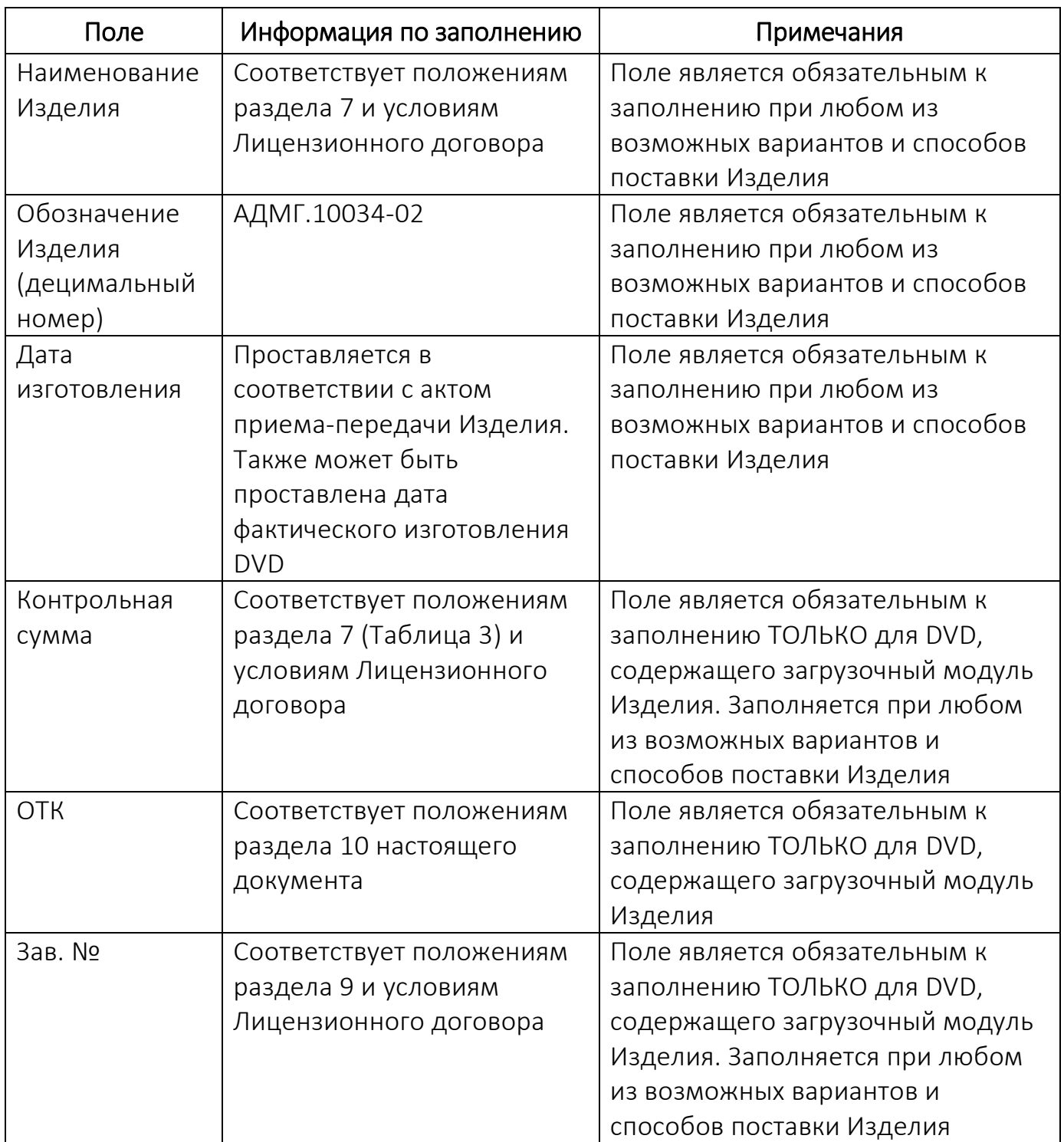

## ПРИЛОЖЕНИЕ 3

# <span id="page-42-0"></span>Значения КС версий Изделия, на которые распространяется действие сертификата соответствия, выданного ФСТЭК России

ВАЖНО! Значения КС версий Изделия, на которые при выполнении требований и положений, приведенных в разделах [5](#page-13-0) и [6](#page-15-0) настоящего документа, распространяется действия сертификата соответствия, представлены в соответствующих таблицах.

Значения КС файлов Изделия, содержащихся на загрузочных модулях версий Изделия, в зависимости от аппаратной платформы Изделия приведены в таблице ([Таблица](#page-42-1) 3.1).

Таблица 3.1

<span id="page-42-1"></span>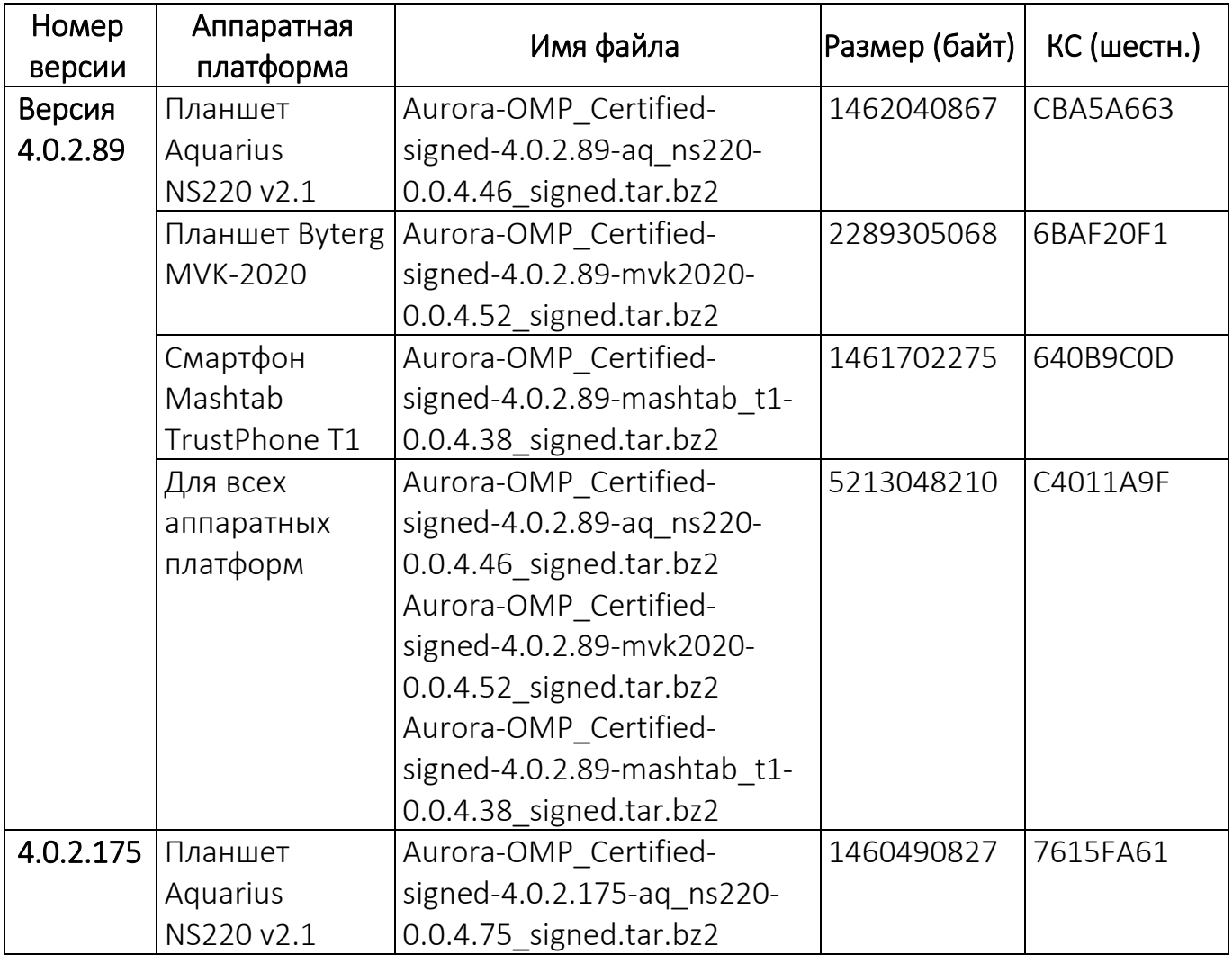

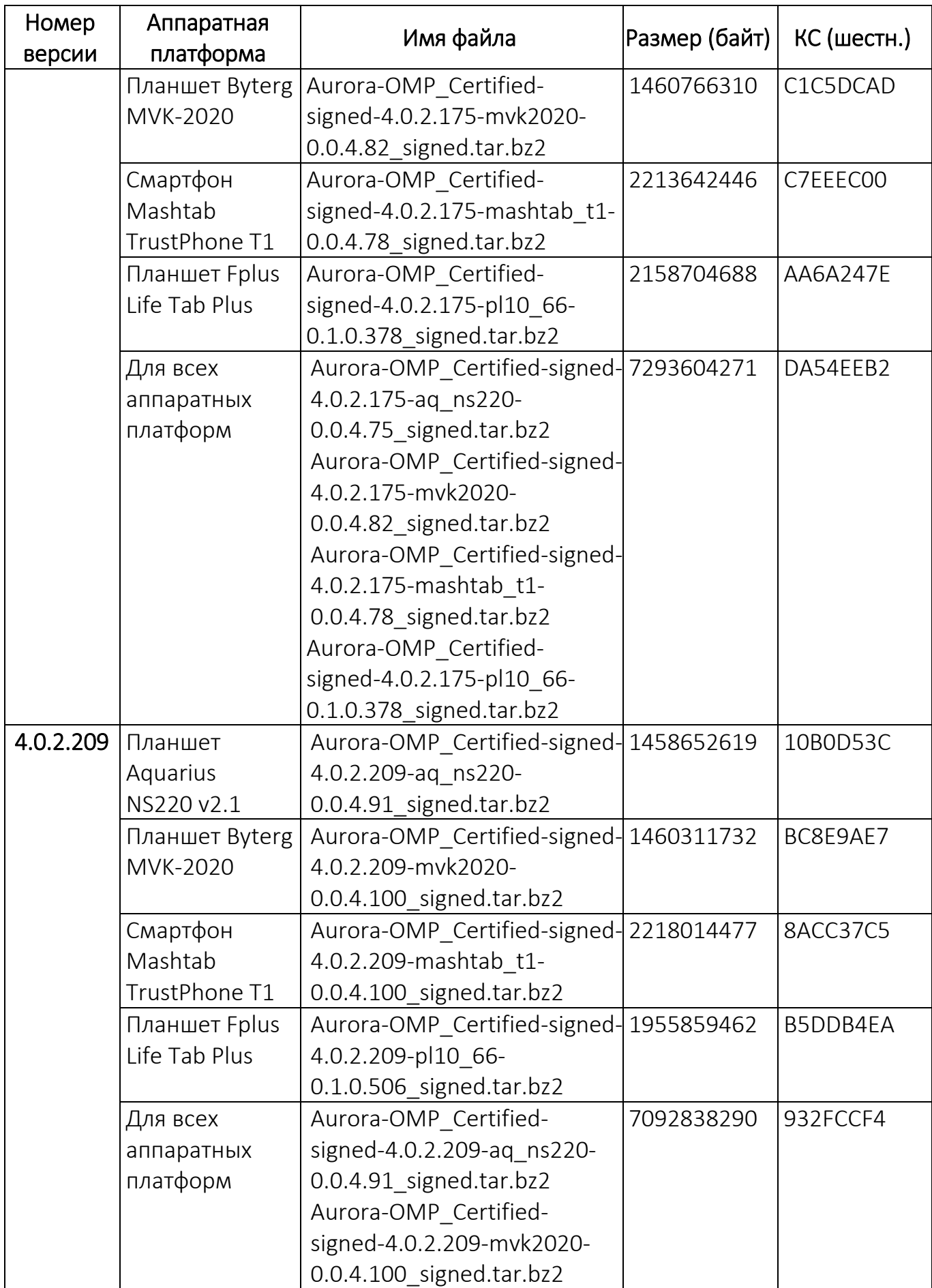

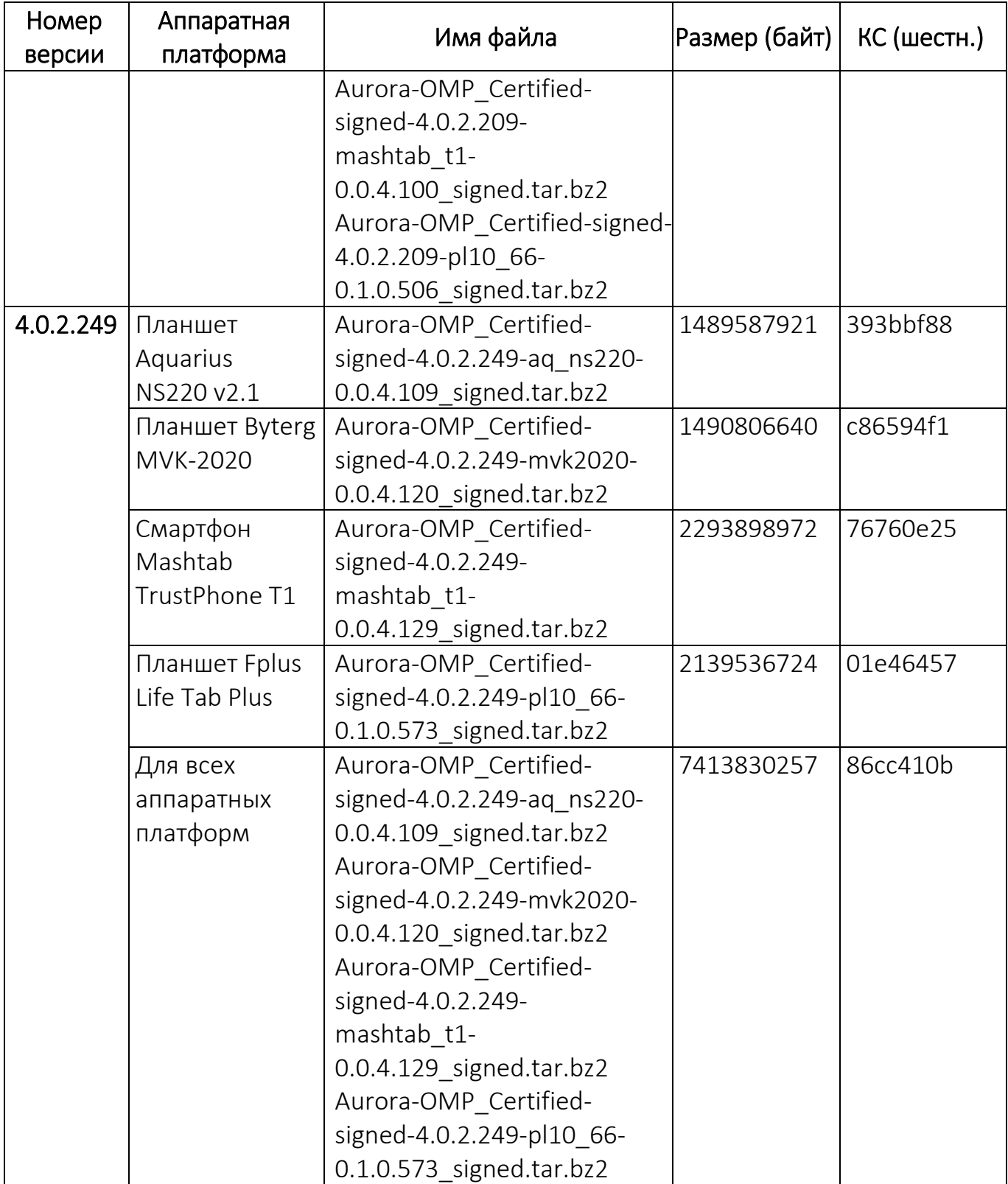

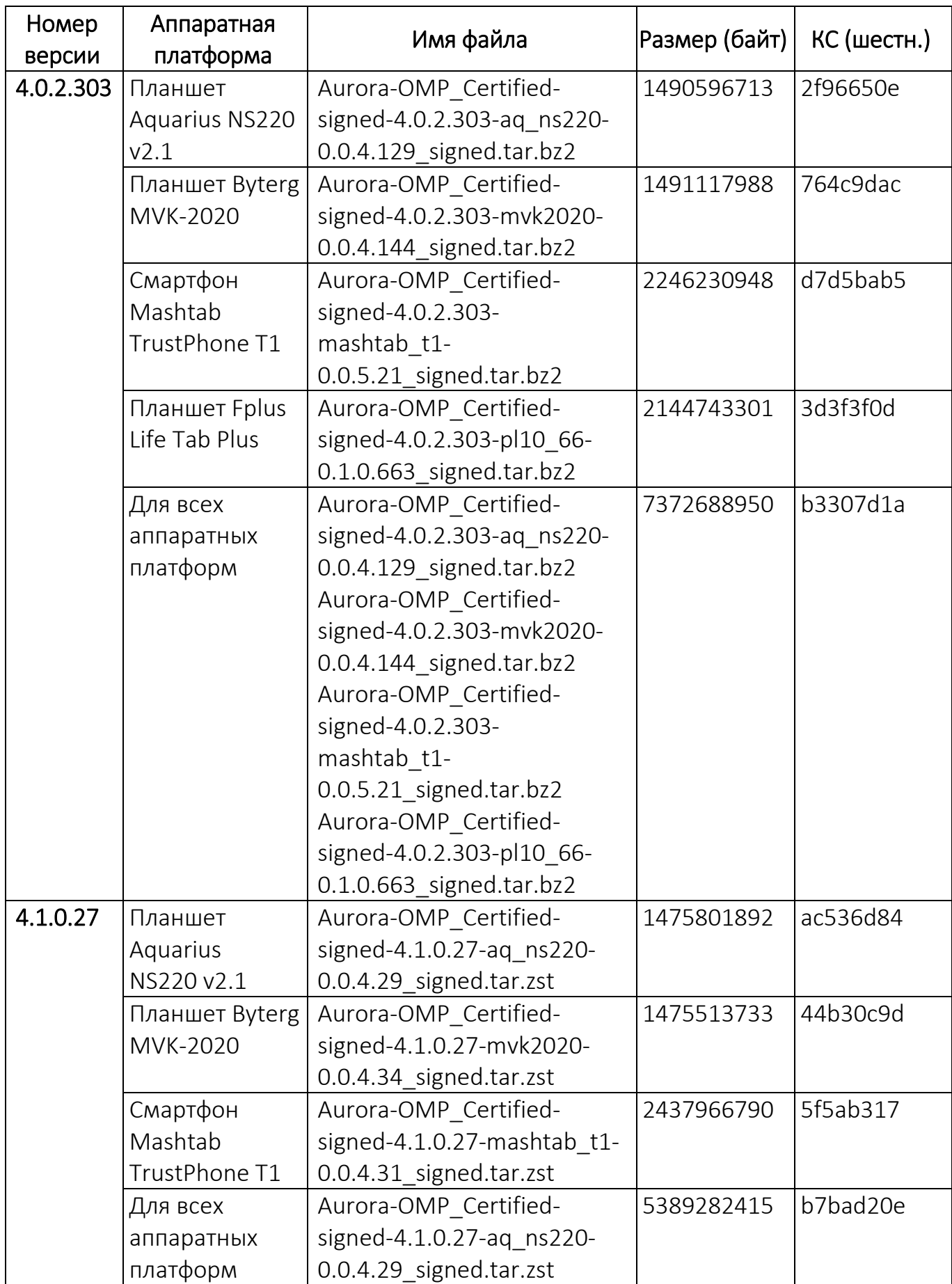

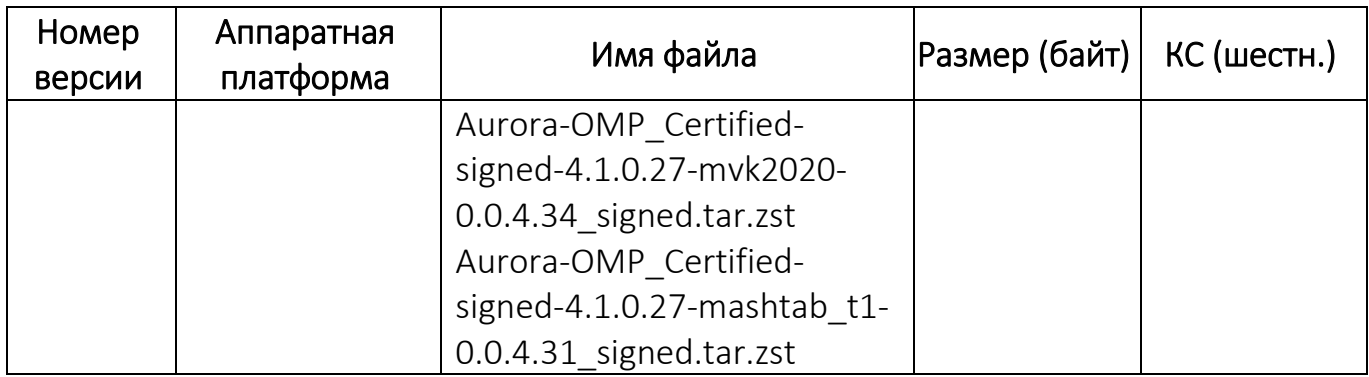

Значения КС версий Изделия, отображаемые на экране МУ, приведены в таблице [\(Таблица](#page-46-0) 3.2).

### Таблица 3.2

<span id="page-46-0"></span>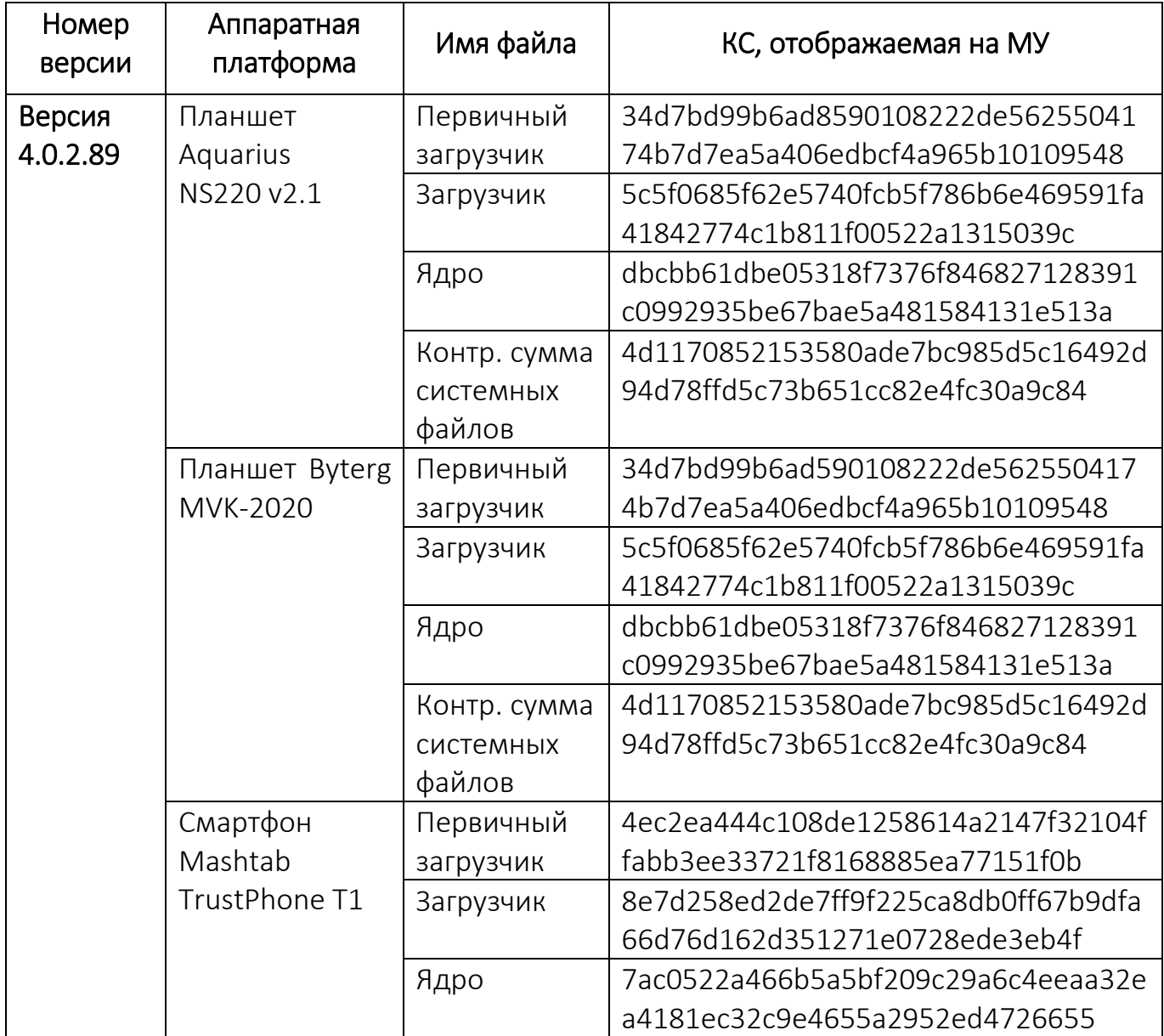

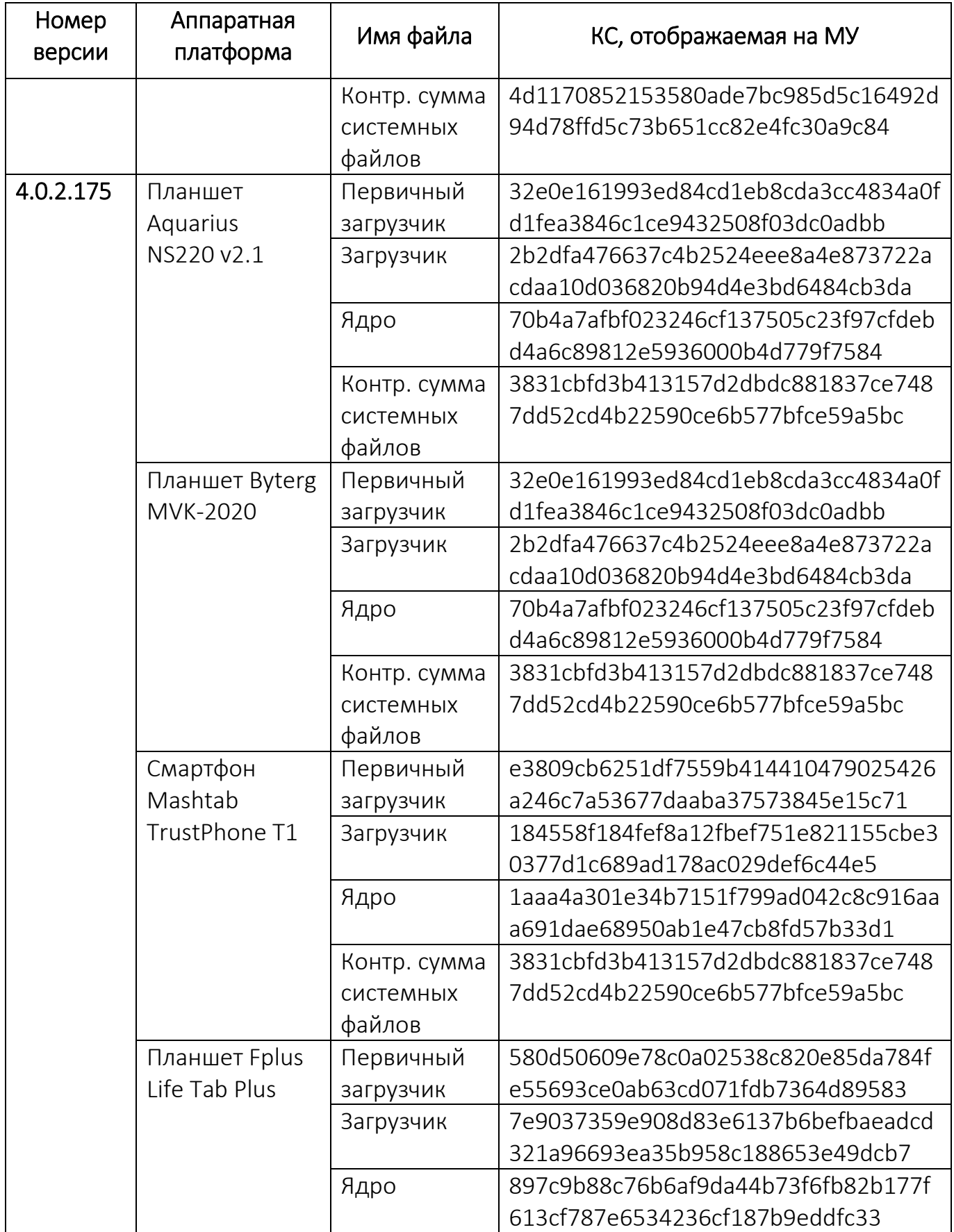

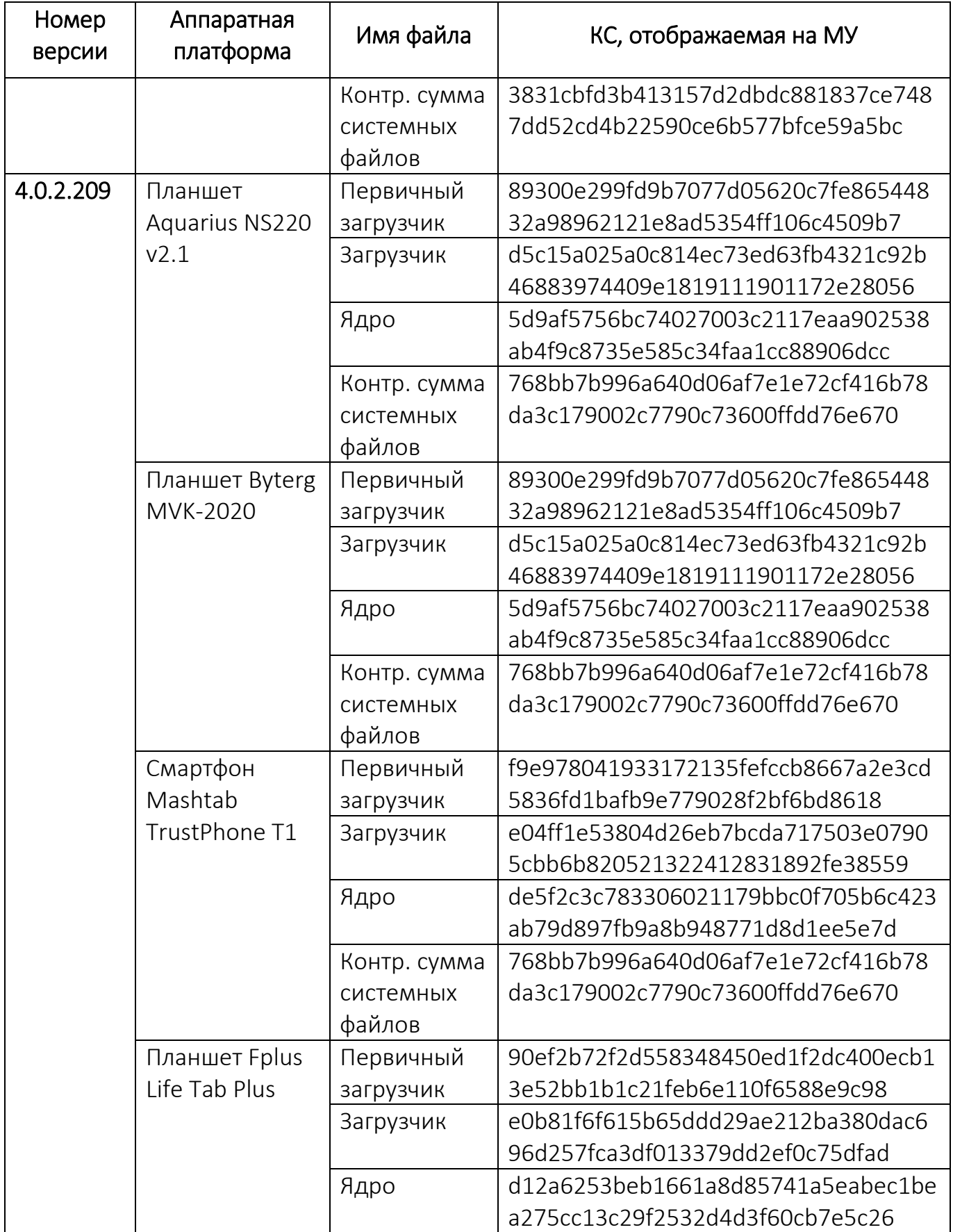

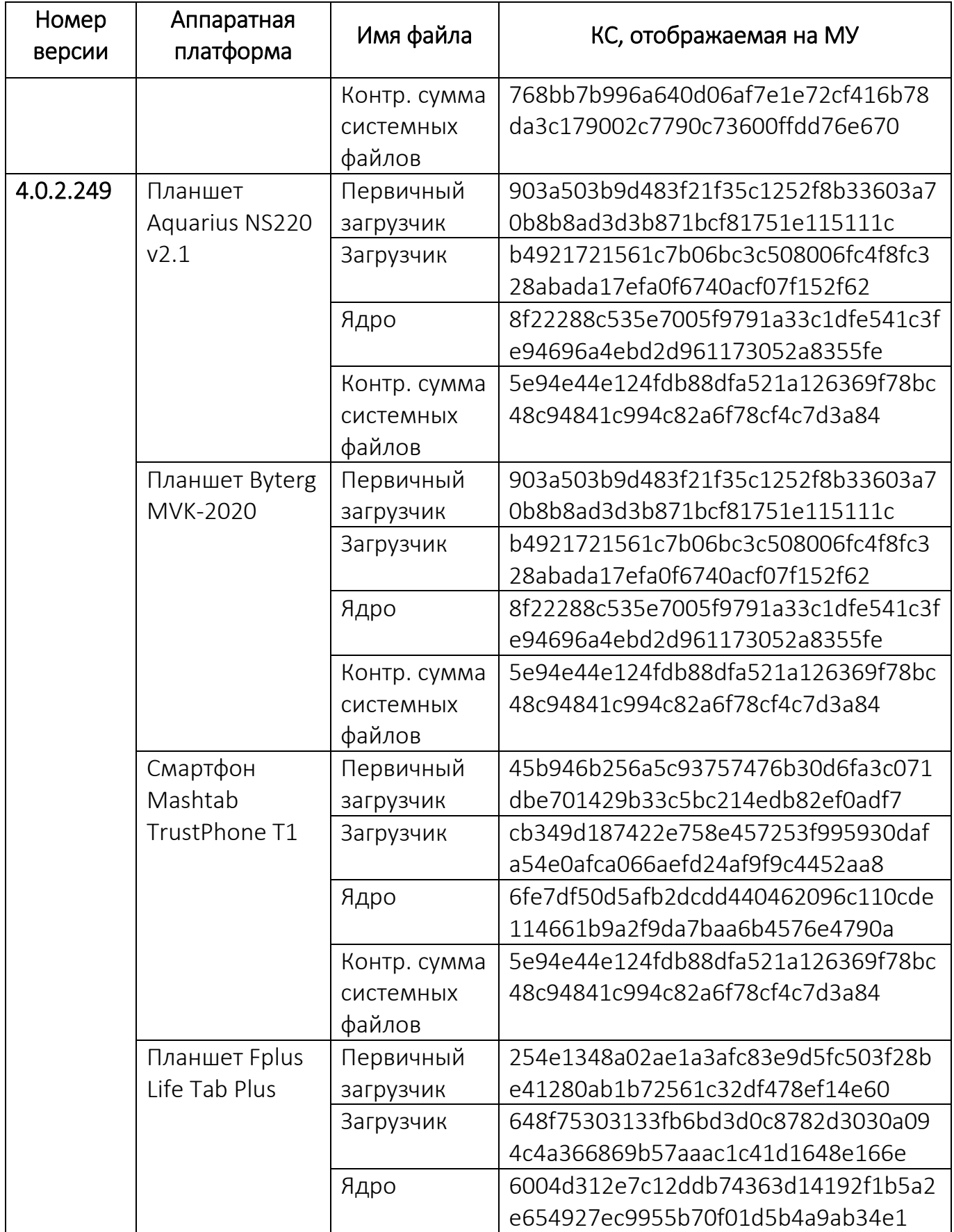

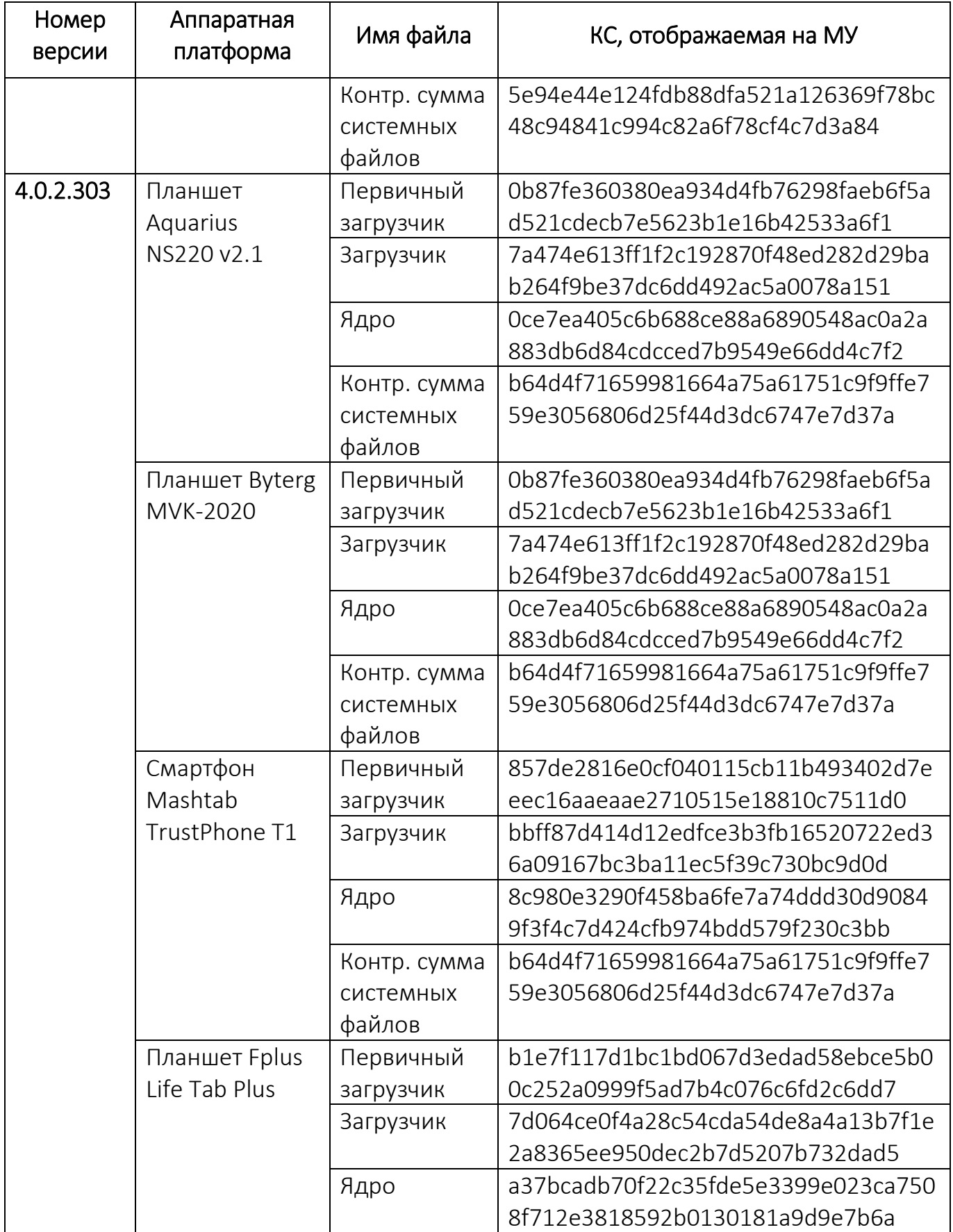

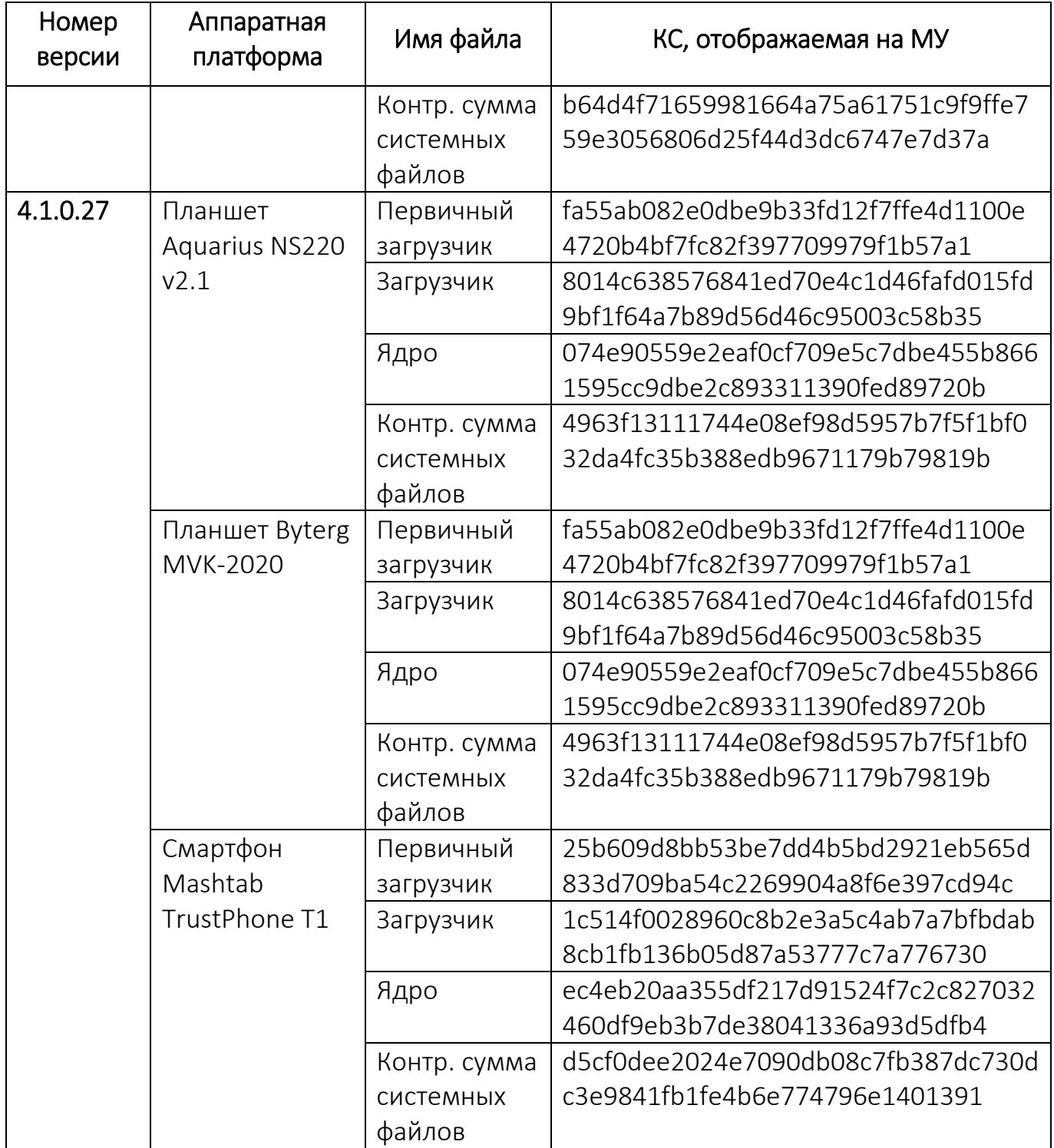

# ЛИСТ РЕГИСТРАЦИИ ИЗМЕНЕНИЙ

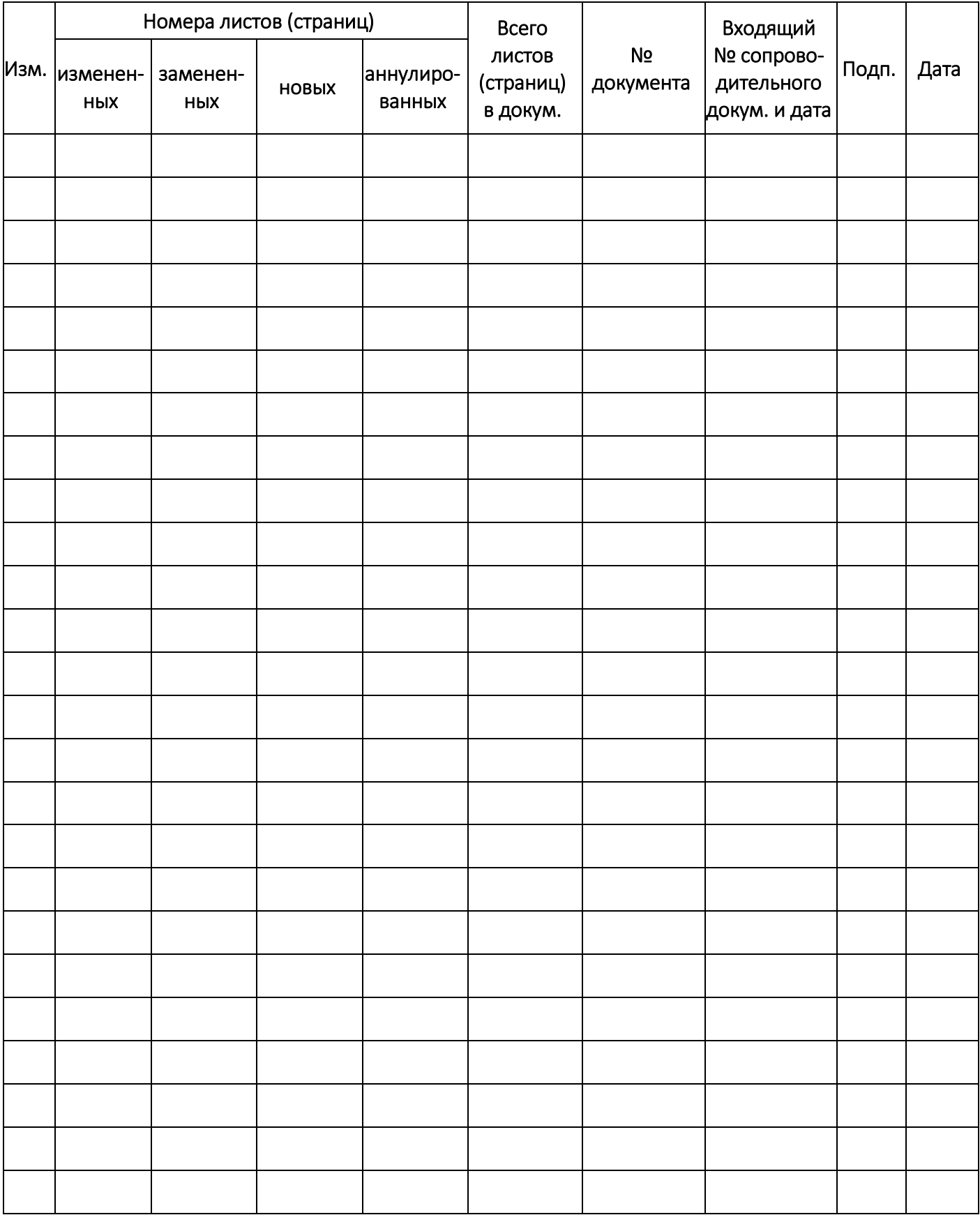